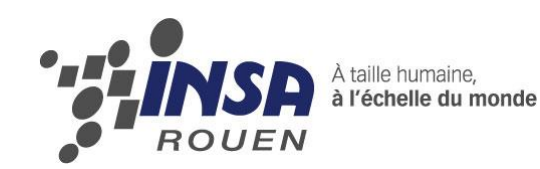

*Projet de Physique P6 STPI/P6/2014 – n°48*

# **MISE EN EVIDENCE DES MODES DE VIBRATION ACOUSTIQUE D'UNE PLAQUE OU D'UN SYSTEME FLUIDE**

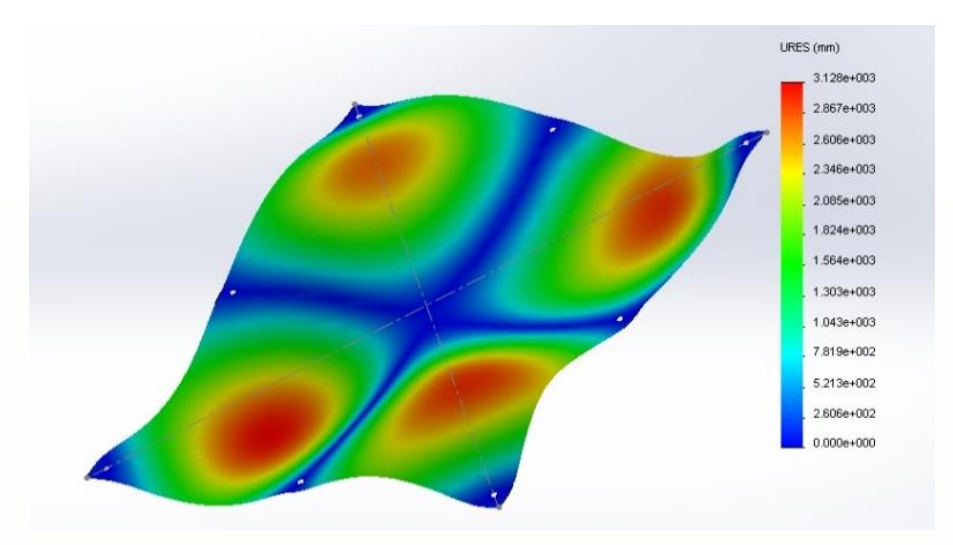

**Etudiants : Déborah HULOT**

**Maxime BOYER Anne-Lise DAVESNE Léa GODILLON Ahmed HADDAR**

**Enseignant-responsable du projet : Jérôme YON**

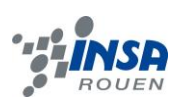

Date de remise du rapport : *16/06/2014*

Référence du projet : *STPI/P6/2014 – n°48*

Intitulé du projet : *Mise en évidence des modes de vibration acoustique d'une plaque ou d'un système fluide.*

Type de projet : *Projet d'expérimentions et de modélisations.*

Objectifs du projet : *Lorsqu'un système mécanique ou liquide est exposé à une excitation régulière caractérisée par une certaine fréquence, ce dernier présente des modes de vibrations. Nous voulons comprendre et mettre en évidence ce phénomène. Pour cela, il nous faut :*

- *Modéliser les ondes sonores au travers d'une plaque afin d'étudier, par une approche théorique, les modes propres sur des systèmes simples.*
- *Préparer une manipulation mettant en évidence ces modes propres pour un système solide, en réalisant rapidement une liste détaillée du matériel nécessaire à l'expérience.*
- *Analyser l'influence de la fréquence d'excitation ainsi que la forme et la nature du système pour visualiser les modes propres de chacune des plaques.*
- *Envisager les calculs de simulation des modes propres de vibrations.*

Mots-clefs du projet *(4 maxi)* :

- *- Vibrations*
- *- Modes propres*
- *- Onde*

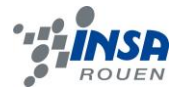

# **TABLE DES MATIERES**

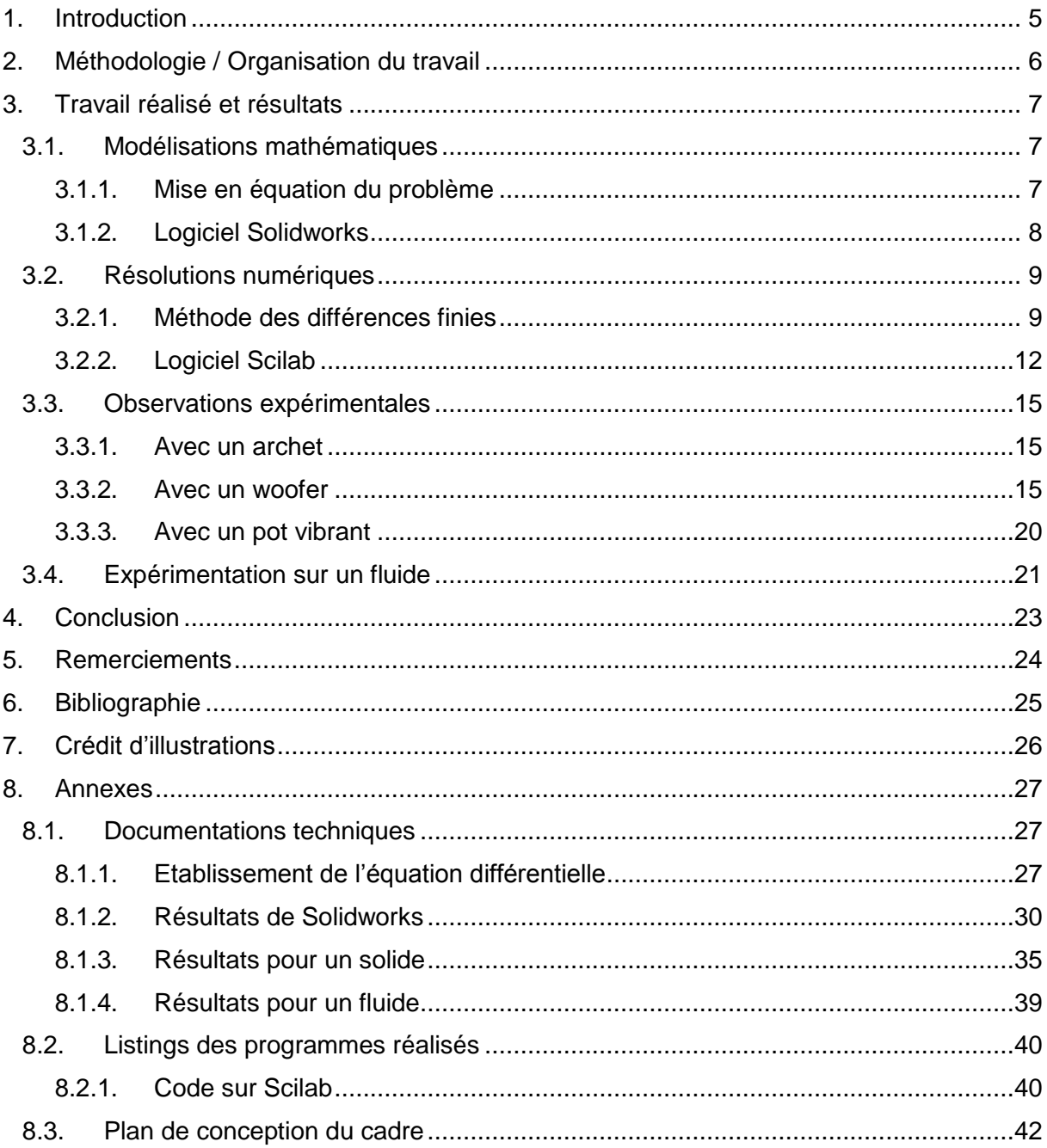

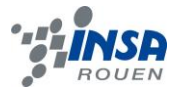

### <span id="page-4-0"></span>**1. INTRODUCTION**

Le son est un phénomène physique modélisé par des ondes sonores (dites aussi acoustiques). Par exemple lorsqu'on entend le son de la voix de notre voisin, c'est une onde sonore qui se propage de particule en particule dans la matière. Grâce à l'énergie transportée par ces ondes, il est possible de faire vibrer une plaque. Lorsqu'on l'excite selon certaines fréquences, il est possible d'observer des figures géométriques qui traduisent la propagation de l'onde dans la matière. Ces figures sont appelées modes propres de vibration, et correspondent à l'apparition de nœuds (points où le déplacement vertical est nul) et de ventres (points où le déplacement vertical est maximal) dans la plaque.

Ces figures sont aussi dites de Chladni (1756 – 1827), du nom du scientifique les ayant observé pour la première fois. Suite à la présentation de son expérience à Napoléon, celui-ci décida de lancer un concours visant à prédire l'établissement de ces figures dans une plaque quelconque et expliquer le phénomène. Il fut remporté en 1816 par Sophie Germain, qui réussit à établir l'équation aux dérivées partielles décrivant la vibration de la plaque. Néanmoins son choix des conditions aux limites était faux, et une théorie correcte fut apportée par Kirchhoff.

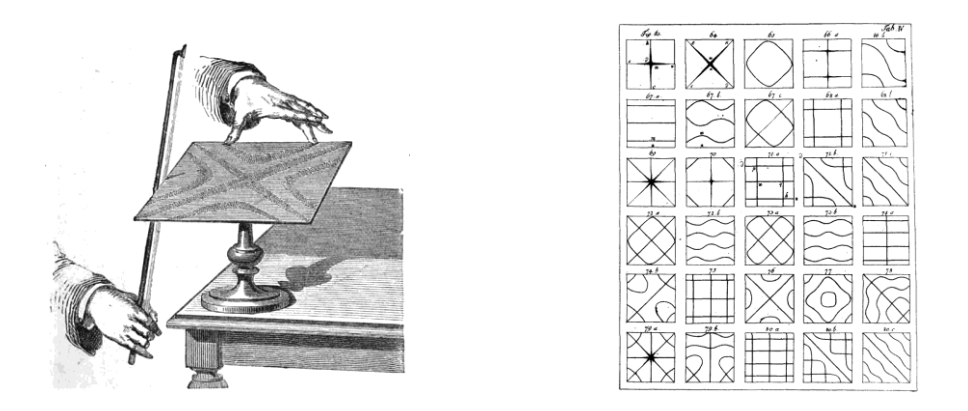

Notre projet consiste à mettre en évidence expérimentalement les modes propres de vibration d'une plaque mince. Nous nous sommes aussi intéressés à prédire l'apparition des figures de Chladni en modélisant numériquement le problème, d'abord grâce à un logiciel de simulation mécanique (Solidworks) utilisant la méthode des éléments finis, puis en résolvant l'équation de vibration simplifiée d'une plaque à l'aide d'un programme informatique (Scilab) grâce à la méthode des différences finies. Ces modélisations ont été faites en complémentarité avec les expériences, pour nous permettre de vérifier physiquement les résultats.

Pour finir, nous avons décidé d'aller plus loin dans notre projet et nous avons observé l'apparition d'un phénomène analogue dans les fluides. Nous nous sommes donc intéressé à mettre en évidence les modes de vibration de l'eau pour voir si l'on pouvait visualiser des figures similaires à celles vues sur les plaques.

Nous commencerons par décrire l'organisation du travail adoptée dans notre groupe, pendant toute la période du projet. Ensuite, nous expliquerons le travail réalisé à propos du sujet, de manière théorique du point de vue de la modélisation mathématique et graphique, mais aussi de manière expérimentale en détaillant l'évolution des manipulations. Pour conclure, nous ferons un bilan des semaines passées et nous apporterons quelques perspectives d'évolution au projet.

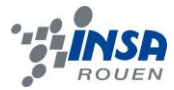

#### <span id="page-5-0"></span>**2. METHODOLOGIE / ORGANISATION DU TRAVAIL**

Après avoir fait quelques recherches, au préalable, pour cerner correctement ce que l'on attendait de nous, nous avons réparti notre travail suivant deux axes distincts : une partie théorique avec les modélisations et une seconde partie concernant les expériences. Nous devions agir de la sorte pour assurer une efficacité dans notre travail, dans le but d'aboutir au mieux.

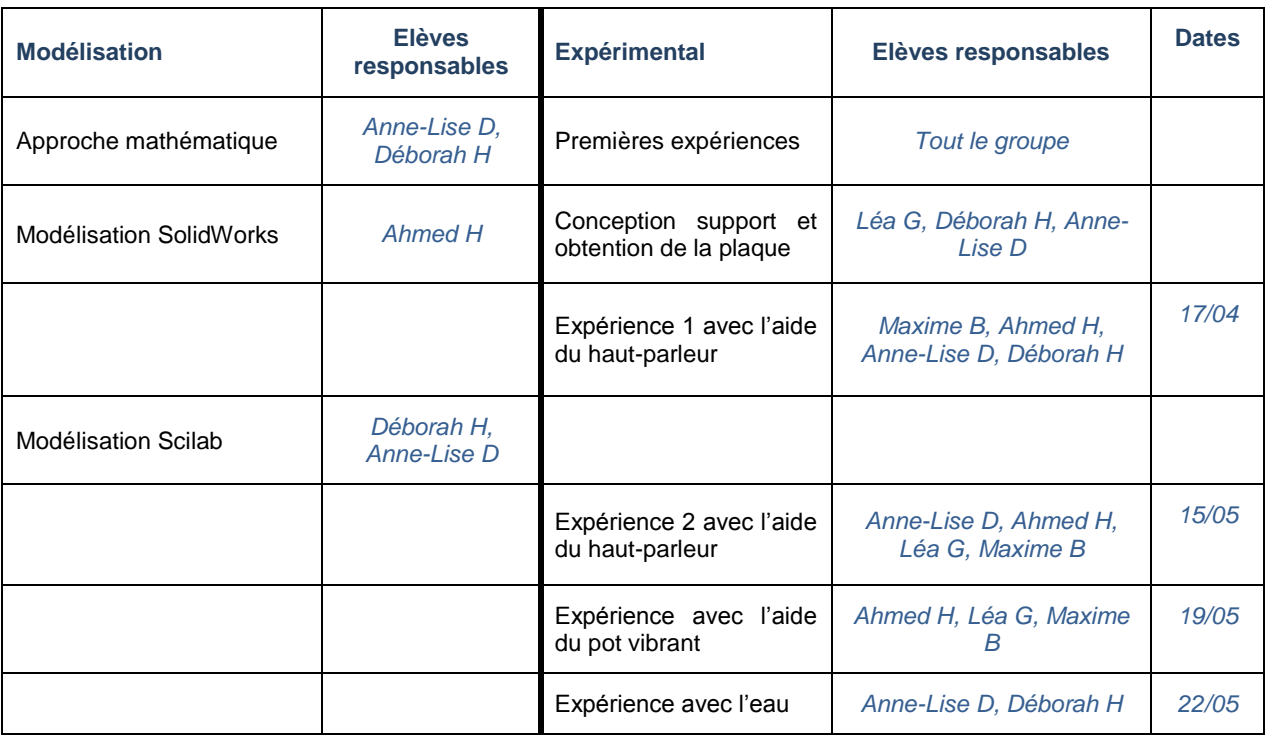

Nous avons choisi de répartir les tâches de la façon suivante :

De part cette répartition, nous avons profité des créneaux de projet de P6 pour remettre au clair certaines parties théoriques afin d'être tous au même niveau de compréhension de la mise en forme du problème sous forme numérique, car elle n'est pas évidente à appréhender sans quelques explications. En effet, l'approche mathématique du problème a demandé beaucoup de recherches et d'explications de notions qui nous étaient inconnues.

Par chance, concernant la modélisation, Ahmed connait le logiciel SolidWorks et il sait qu'il est possible de visualiser les modes propres de vibration des plaques étudiées. Cependant, cela ne nous suffit pas. Nous préférons comprendre comment cela est possible et modéliser nous-même le phénomène sous Scilab.

Pour effectuer nos expériences, nous nous sommes confrontés à quelques contraintes techniques. Ainsi, nous avons fait les démarches pour acheter une plaque à l'aide des fonds prévus pour les projets. De plus, nous avons pris contact avec de nombreuses personnes, extérieur au département STPI, telles que M.GAUTRELET et M.GRISEL, respectivement responsables de travaux-pratiques en département MECA et EP ainsi que les responsables du hall MECA, dans le but d'obtenir du matériel pour faire nos expériences.

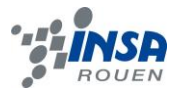

#### <span id="page-6-0"></span>**3. TRAVAIL REALISE ET RESULTATS**

#### <span id="page-6-1"></span>**3.1. Modélisations mathématiques**

#### <span id="page-6-2"></span>*3.1.1. Mise en équation du problème*

Par souci de simplicité, on négligera l'épaisseur et la rigidité de la plaque. On considère un élément infinitésimal de surface dS. En faisant le bilan des forces sur dS, on parvient à l'équation suivante *(voir le détail annexe 8.1.1 p.27)* :

eq 1. 
$$
c^2 \Delta v = \frac{\partial^2 v}{\partial t^2}
$$

On reconnaît ici l'équation de propagation des ondes. Le phénomène étudié peut donc être assimilé, dans notre cas, à un phénomène ondulatoire.

Avec :  $v(x,y,t)$  : l'écart entre la hauteur de la plaque au point  $(x,y)$  et sa hauteur à l'équilibre.

 $c = \sqrt{\frac{r}{\mu}}$  une grandeur correspondant à la vitesse de l'onde dans la

plaque (T est la tension par unité de surface et μ la masse par unité de surface).

Cette équation est linéaire, sa solution générale est donc une combinaison linéaire de solutions particulières. Si on excite la plaque à une fréquence particulière, la réponse de la plaque peut alors s'écrire de la manière suivante :

$$
v(x, y, t) = \sum_{i} V_i e^{j\omega i t} f_{\omega i}(x, y)
$$

*Remarque : on peut prédire la réponse temporelle de la plaque car on s'attend à un phénomène oscillatoire. Il est sinon très dur de résoudre cette équation analytiquement.*

Une plaque possède ce qu'on appelle des fréquences propres, qui correspondent aux fréquences pour lesquelles elle oscille de manière naturelle. Soit  $v_i(x, y, t) = e^{j\omega t} f_{\omega i}(x, y)$ une solution particulière. Elle correspond à la réponse de la plaque pour une de ses fréquences propres  $f_i$ . En reportant dans l'équation (1) :

**eq 2.**  $c^2 \Delta f_{\omega i} = -\omega_i^2 f_{\omega i} \Leftrightarrow \Delta f_i = \lambda f_i$ 

Avec :  $\lambda = -\frac{\omega^2}{c^2} = -(\frac{2\pi f_i}{c})^2$  ce qu'on appelle la valeur propre de la fonction.

 $f_{\lambda}$  traduit la déformation verticale de la plaque (ou l'amplitude de la réponse) lorsque celle-ci est excitée à la fréquence propre  $f_i$ . C'est ce qu'on appelle un mode propre de vibration de la plaque. On s'aperçoit, avec cette écriture, que c'est aussi un vecteur propre de la fonction.

Le mouvement peut donc se décomposer dans une base de modes propres ; si la plaque est excitée selon une de ses fréquences propres, on observera l'apparition de nœuds et de

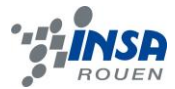

ventres qui correspondent au mode propre lié à cette fréquence (ils mettent en évidence la mise en place d'une onde stationnaire). Sinon, elle vibrera selon une combinaison de tous ses modes propres. On appelle lignes nodales, les nœuds, c'est-à-dire l'ensemble des points

qui resteront immobiles. Ils sont obtenus en résolvant l'équation :  $f_{\text{col}}(x, y) = 0$ .

Le problème se résume donc à résoudre l'équation (1) pour  $f_a$  (qui fait intervenir le Laplacien de la fonction).

Pour prédire la géométrie des modes propres, et observer les figures qui nous intéressent, nous avons décidé, dans un premier temps, de modéliser une plaque carrée avec le logiciel Solidworks.

### <span id="page-7-0"></span>*3.1.2. Logiciel Solidworks*

#### *1.1.1.1 Modèle géométrique*

L'objectif de cette étude numérique est le calcul des fréquences et des modes propres de plaques carrées de côté 500mm *(Figure 1, cf annexe 8.1.2 page 30)* et dont l'épaisseur est de 0.5mm pour l'aluminium et de 8mm pour celle en plastique. Ces plaques sont chacune maintenue sur un support par 4 vis de fixation. Les conditions aux limites considérées dans cette étude correspondent donc à une liaison encastrement, c'est-à-dire que les trois déplacements suivant les trois directions sont bloqués.

Les caractéristiques physiques des plaques d'aluminium et de plastique sont présentées dans les tableaux 1 et 2 en annexe 8.1.2 page 30. Une étude avec 8 vis de fixation a été réalisée et est aussi présente en annexe 8.1.2 page 31.

#### *1.1.1.2 Modèle Eléments Finis*

La Figure 2 *(cf annexe 8.1.2 page 30)* présente le modèle Eléments Finis que nous avons utilisé pour le calcul des fréquences des modes propres de la plaque. Ce modèle est défini en fonction de la géométrie de la plaque, ici, nous avons donc les valeurs pour une plaque carrée. Le nombre d'éléments total est égal à 8 203. Le nombre de nœuds total est égal à 16 932. L'élément utilisé pour le maillage volumique de la plaque est un élément tétraédrique à 4 nœuds et à 3 degrés de libertés par nœud, qui sont les trois déplacements suivant les trois directions (x, y et z).

#### *1.1.1.3 Résultats numériques*

Les dix premières fréquences et pulsations propres des plaques d'aluminium et de plastique sont présentent dans les tableaux 3 et 4 en annexe 8.1.2 page 31 et 32. Dans le tableau 5, on compare les deux types de fixation pour la plaque d'aluminium. Ainsi, on remarque que dans le cas où la plaque est fixée seulement par 4 vis de fixation, le système devient plus souple, c'est-à-dire que la rigidité de la plaque est moins importante et les fréquences propres sont plus petites par rapport à une plaque encastrée avec 8 vis de fixation. Cette remarque est vérifiée lorsqu'on étudie le système sur une bande de fréquence, par exemple [0, 180 Hz], puisque le nombre de modes propres est plus important pour une plaque encastrée avec 4 vis de fixation (10 modes propres) qu'une plaque encastrée avec 8 vis de fixations (5 modes propres).

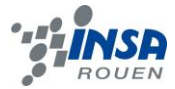

### **Déformée modale du premier mode propre pour 4 vis de fixation :**

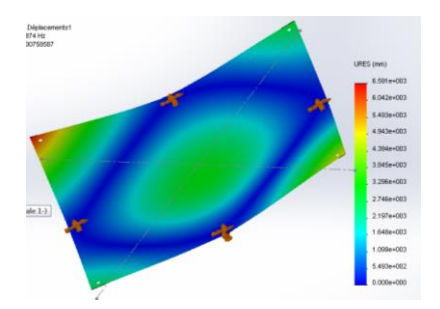

*Figure 1 : Déformée modale du premier mode propre de la plaque d'aluminium (31.874 Hz)*

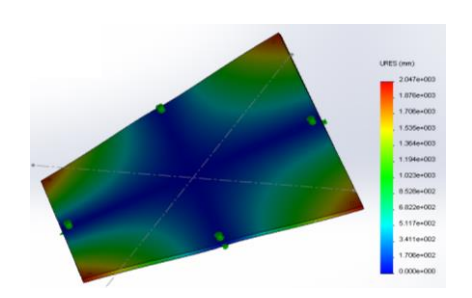

*Figure 2 : Déformée modale du premier mode propre de la plaque de plastique (40.309 Hz)*

#### **Déformée modale du cinquième mode propre pour 4 vis de fixation :**

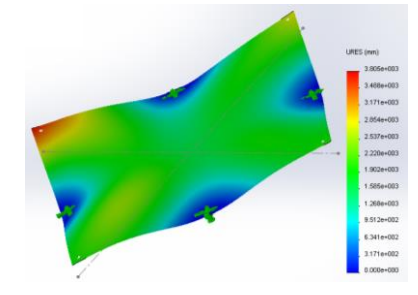

*Figure 3 : Déformée modale du cinquième mode propre de la plaque d'aluminium (55.715 Hz)*

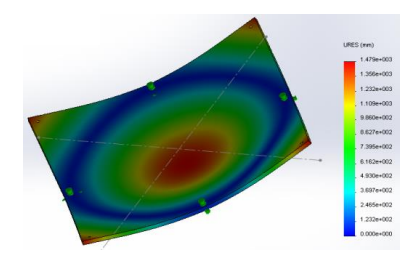

*Figure 4 : Déformée modale du cinquième mode propre de la plaque de plastique (59.121 Hz)*

Pour étudier l'influence de l'épaisseur de la plaque sur ses fréquences et ses modes propres, nous avons fait un autre calcul pour une plaque de plastique d'épaisseur 8mm. Le tableau récapitulatif est situé en annexe 8.1.2 page 34. Dans le cas où l'épaisseur de la plaque est égale à 0.5mm, la rigidité de la plaque est moins importante et les fréquences propres sont plus petites par rapport à une plaque d'épaisseur 8mm. Aussi, pour une bande de fréquence, par exemple, [0, 100 Hz], le nombre de modes propres est plus important pour une plaque d'épaisseur 0.5mm (10 modes propres) que pour une plaque d'épaisseur 8mm (5 modes propres).

### <span id="page-8-0"></span>**3.2. Résolutions numériques**

# <span id="page-8-1"></span>*3.2.1. Méthode des différences finies*

La modélisation avec Solidworks nous a permis de visualiser les modes propres d'une plaque avec différentes conditions aux limites. Néanmoins le logiciel est une boîte noire, c'est-à-dire que nous ne connaissons pas la manière dont les calculs sont réalisés. C'est pourquoi nous avons décidé de résoudre l'équation par nous-mêmes afin de mieux comprendre les résultats. Celle-ci étant très compliquée à résoudre analytiquement, nous

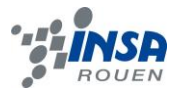

avons décidé d'utiliser une méthode de résolution numérique : la méthode des différences finies, plus simple que celle des éléments finis qu'utilise Solidworks.

La méthode des différences finies consiste à discrétiser le problème en définissant la fonction cherchée en quelques points seulement, qui sont espacés par un pas que l'on choisira régulier (il est possible de définir un pas variable dans certains cas, mais ici cela n'est pas nécessaire).

Nous rappelons que l'équation à résoudre est l'équation :  $\Delta f_{\lambda} = \lambda f_{\lambda}$ 

Il faut avant tout préciser les conditions aux limites. Nous avons tout d'abord choisi les conditions aux limites de Dirichlet. Elles consistent à donner une valeur fixe à la fonction cherchée sur la frontière du système. Ici, nous avons choisi de modéliser une plaque dont les bords sont maintenus. Cela revient à dire que pour tout point du bord de la plaque : f=0.

On commence par discrétiser la surface de la plaque en n x n points  $p_{k,i}$ 

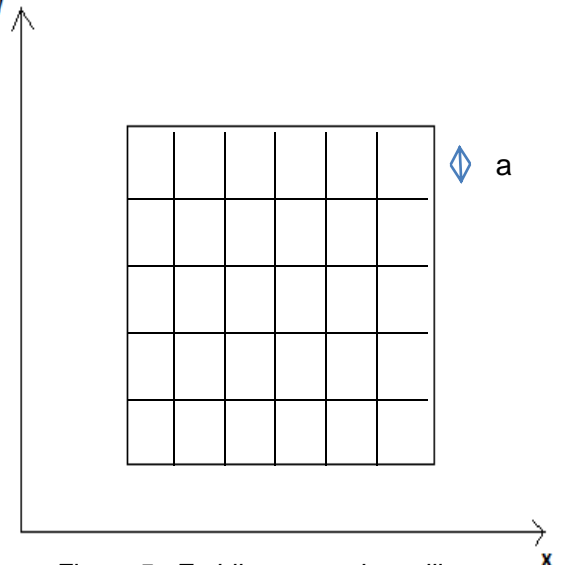

*Figure 5 : Etablissement du maillage*

On va résoudre l'équation 2 en chaque point  $p_{k,j}$  c'est-à-dire pour chaque  $f(p_{k,j}) = f_{k,j}$ On approxime les dérivées par des différences finies (taux d'accroissement) :

$$
\begin{aligned} \frac{\partial f}{\partial x}\big(p_{k,j}\big) &\approx \frac{f_{k+1,j}-f_{k,j}}{a}\\ \frac{\partial^2 f}{\partial x^2} &\approx \frac{\left(\frac{\partial f}{\partial x}\right)_{k,j}-\left(\frac{\partial f}{\partial x}\right)_{k-1,j}}{a} &\approx \frac{f_{k+1,j}+f_{k-1,j}-2f_{k,j}}{a^2} \end{aligned}
$$

Donc le Laplacien peut être approximé de la manière suivante :

$$
\Delta f_{k,j} \approx \tfrac{f_{k+1,j} + f_{k-1,j} + f_{k,j+1} + f_{k,j-1} - 4 f_{k,j}}{a^2}
$$

En remplaçant dans l'équation 2, on obtient pour tout point  $p_{k,j}$ :

$$
f_{k+1,j} + f_{k-1,j} + f_{k,j+1} + f_{k,j-1} - 4f_{k,j} = -a^2 \lambda f_{k,j}
$$

Ce qui, en regroupant toutes les équations, donne : **Eq 4 :**  $AF = -a^2 \lambda F$ 

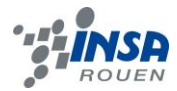

où  $F$  est le vecteur colonne des inconnues (c'est-à-dire l'élongation verticale de chaque point) et A une matrice de coefficients constants.

D'où : **Eq 5**  $(A + a^2 \lambda Id)F = 0 \Leftrightarrow \det(A + a^2 \lambda Id) = 0$  car F est non nul.

Exemple avec (2x2) points :

Les conditions aux limites donnent :  $f_{0,1} = f_{0,2} = f_{2,0} = f_{3,1} = f_{1,3} = f_{2,3} = f_{3,2} = 0$ .

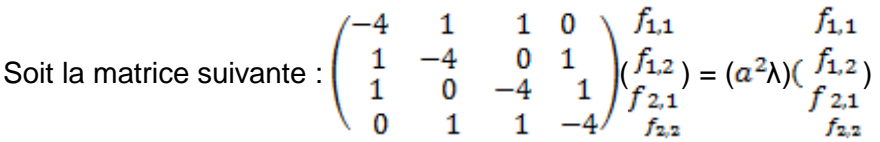

Après avoir établi à la main la matrice A pour de petites valeurs de n (2, 3, 4, 5), nous avons observé l'apparition d'un motif régulier, ce qui nous a permis de décomposer A en n x n petites matrices de dimension n x n.

$$
\begin{pmatrix} S & I & O \\ I & S & I \\ O & I & S \end{pmatrix}
$$

A pour une plaque discrétisée en 3x3 points

$$
\begin{pmatrix} -4 & 1 & 0 \ 1 & -4 & 1 \ 0 & 1 & -4 \end{pmatrix}
$$

S en dimension 3x3 S en dimension 4x4

- S : Matrice n x n symétrique
- I : Matrice identité de dimension n x n
- O : Matrice nulle de dimension n x n

 $\begin{pmatrix} S & I & O & O \\ I & S & I & O \\ O & I & S & I \\ O & O & I & S \end{pmatrix}$ 

A pour une plaque discrétisée en 4x4 points

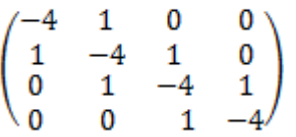

*Remarque : La résolution est légèrement différente avec des bords libres. En effet, il faut changer les conditions aux limites, en choisissant cette fois-ci des conditions de Neumann, qui consistent à donner une valeur à la dérivée normale en chaque point. Ici, on considèrera que celle-ci est nulle, c'est-à-dire que chaque point du bord à la même élongation que son voisin.*

 $\begin{array}{c} \textit{Ce qui donne : } \begin{cases} \textit{bord haut : } f_{0,j} = f_{1,j} \\ \textit{bord bas : } f_{N,j} = f_{N-1,j} \\ \textit{bord gauche : } f_{i,0} = f_{i,1} \\ \textit{bord droit : } f_{i,N} = f_{i,N-1} \end{cases} \end{array}$ 

*Nous obtenons cette fois-ci une matrice A très différente, mais le principe de résolution est le même.*

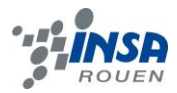

Les  $a^2\lambda_i$  solutions correspondent aux valeurs propres de la matrice A. Or on s'aperçoit qu'à une constante près (a²) due à la discrétisation, ce sont aussi les valeurs propres de la fonction dont on cherche l'expression. Le problème se résume donc à trouver les valeurs

propres  $(a^2\lambda_i)$  de la matrice A, et les vecteurs propres  $F_i$  associés, c'est-à-dire à diagonaliser A.

#### **Interprétation des différents termes :**

Les valeurs propres de A sont reliées directement aux valeurs propres  $\lambda_i$  de la fonction  $f_\lambda$  par le coefficient a². Celles-ci sont liées aux pulsations propres de vibration de la plaque, ellesmêmes reliées aux fréquences propres de vibration par l'expression :

$$
\lambda_i = -\left(\frac{\omega_i}{c}\right)^2 = -\left(\frac{2\pi f_i}{c}\right)^2
$$

Les vecteurs propres constituent les modes propres de vibration de la plaque (fonctions de l'espace). Ils décrivent la manière dont les différents points de la plaque vibrent en réponse à la fréquence propre associée à ces modes.

Soit un vecteur propre  $F_i$  associé à la valeur propre  $\lambda_i$ . Il décrit le déplacement vertical d'un point en réponse à une excitation, il est donc dans la même direction que le vecteur  $F_i \rightarrow$ orthogonal à la plaque.

La réponse de la plaque peut ainsi être décomposée dans une base de vecteur propres : c'est une combinaison linéaire des modes propres associés à leur pulsation propre.

$$
\underset{V}{\rightarrow}(x,y,t)=\sum_{i}\alpha_{i}F_{i}\underset{Z}{\rightarrow}e^{j\omega it}
$$

Les coefficients  $\alpha_i$  sont déterminés grâce aux conditions initiales.

*oscillant d'un réseau de N ressorts.*

Par exemple si la plaque est excitée selon la fréquence propre  $f_i$ , alors tous les  $\alpha_{j\neq i}$  seront nuls, d'où l'établissement du champ :  $\frac{1}{v} = a_i F_i \frac{1}{Z} e^{j\omega i t}$ , et l'apparition de lignes nodales.

#### *Remarques :*

- *Par analogie avec les ondes, on s'aperçoit que les valeurs propres de la matrice A correspondent aux normes des vecteurs d'onde de chaque champ particulier*  $\rightarrow \alpha_i F_i \rightarrow e^{j\omega i t}$  *(indiquent le sens et la direction de propagation de l'onde), et les vecteurs propres associés à la polarisation*
- *(orientation) de ces champs dans la direction du vecteur d'onde.* On peut aussi apparenter la réponse de la plaque au comportement

# <span id="page-11-0"></span>*3.2.2. Logiciel Scilab*

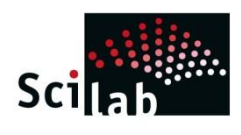

Scilab (Scientific labolatory) est un logiciel libre de calcul numérique. Il permet notamment d'effectuer des calculs matriciels et de tracer des

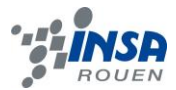

courbes en 3D. Nous allons dans notre cas nous en servir comme outil de diagonalisation de matrice pour résoudre l'équation 5 *(voir programme en annexe)*.

Une fois A générée, il ne reste plus qu'à la diagonaliser, puis afficher ses valeurs propres et ses vecteurs propres pour finalement afficher l'aspect de la plaque en 3D.

#### *Remarques :*

- *Nous avons pris les valeurs absolues des coordonnées du vecteur propre pour avoir une meilleure observation des nœuds et des ventres. Dans la réalité, ces ventres ne sont pas forcément dans la même direction en même temps, ce que montre la modélisation avec Solidworks.*
- *Plus le nombre de points augmente (c'est-à-dire a diminue), plus la figure est précise et correspond à la réalité.*
- *Certaines valeurs propres sont identiques lorsque l'on diagonalise A. Cependant les vecteurs propres sont différents, bien que, lorsque l'on affiche la représentation 3D, les déformations correspondantes restent très semblables (même nombre de nœuds et de ventres, même géométrie, mais positions différentes dans le repère). Cela est dû à la modélisation, mais ne s'observe pas physiquement. Il faut donc y faire attention lors de l'identification des modes.*

#### **Exemple de résultat :**

Longueur de la plaque en mètres : L= 0.50 Pas de discrétisation : a= 0.0102041(=L/(N-1)) Nombre de points sur un côté : n=50

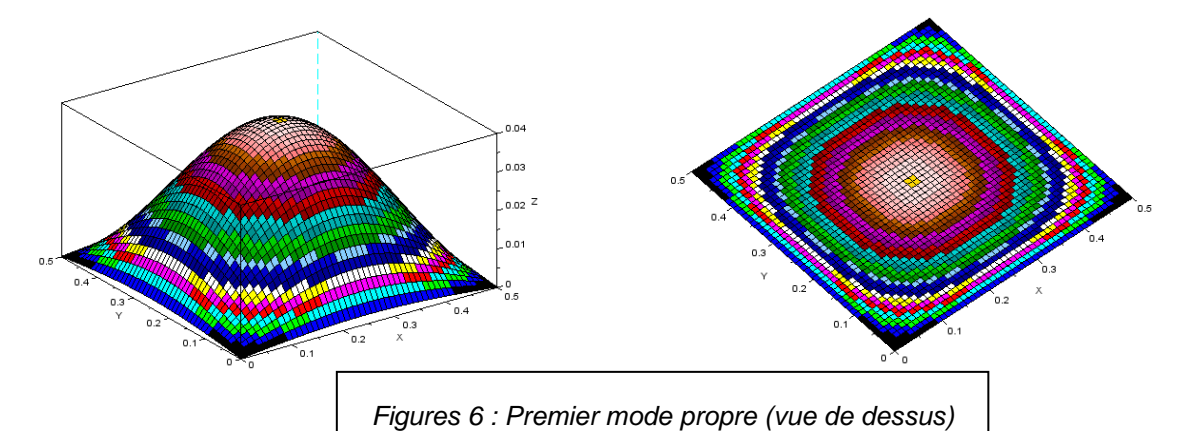

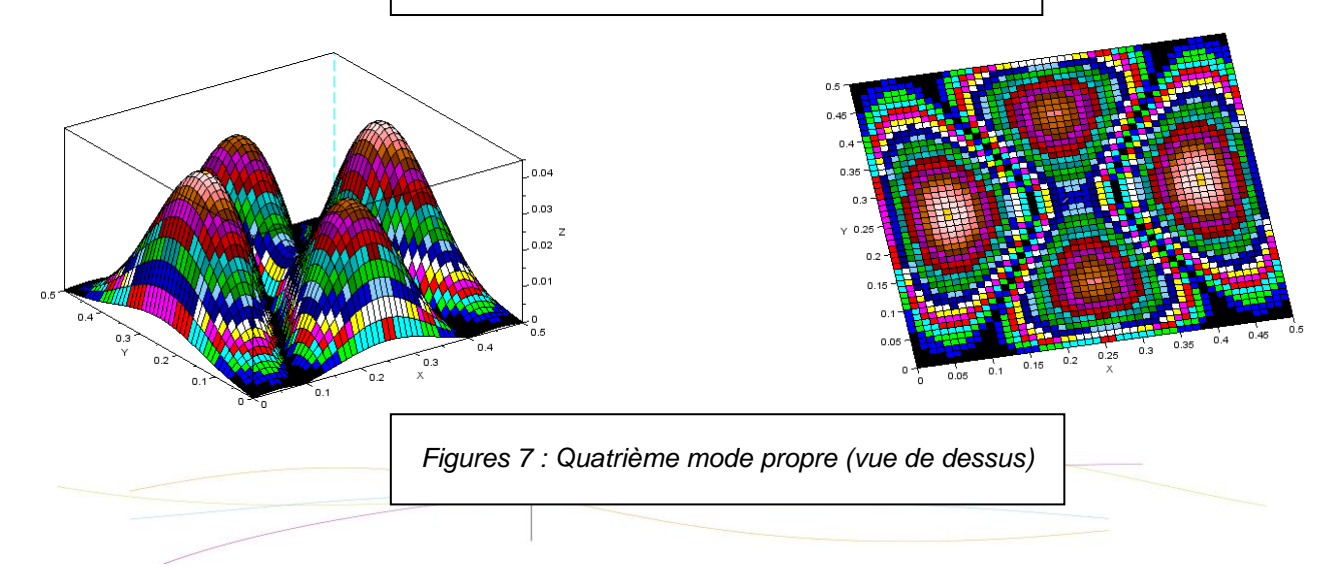

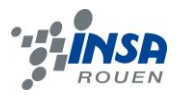

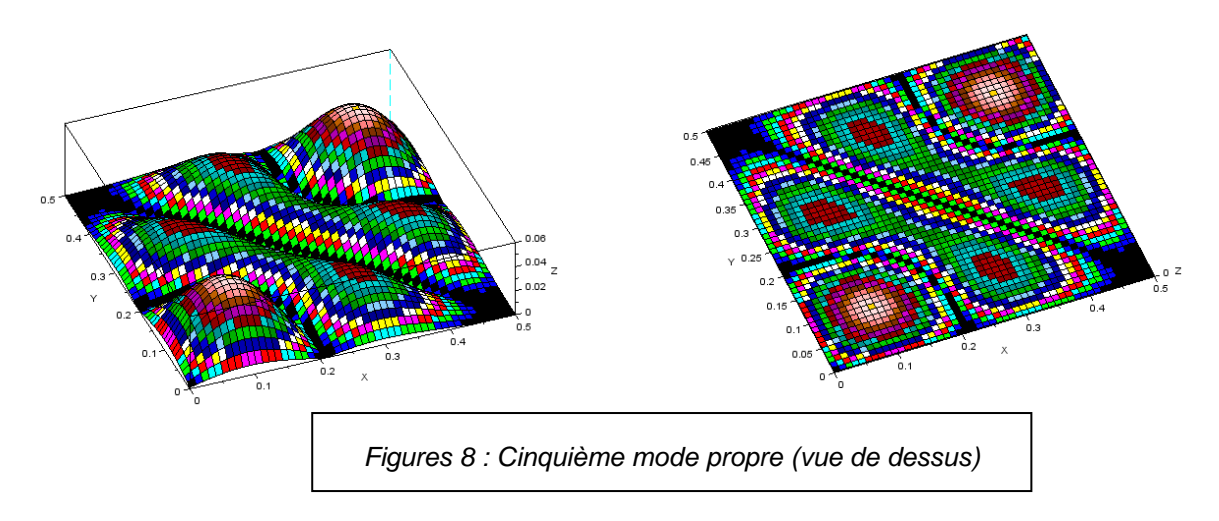

Une fois la matrice A diagonalisée, il était très facile d'obtenir les valeurs propres λi de la fonction cherchée. C'est pourquoi nous avons voulu retrouver les fréquences propres, pour vérifier si elles correspondent aux valeurs données par Solidworks. Néanmoins pour cela il nous manque la donnée de la vitesse de propagation de l'onde dans la plaque (le paramètre c). Deux méthodes ont été employées pour évaluer cette valeur. Nous avons d'abord utilisé la valeur utilisée par Solidworks, calculée grâce à la formule :

$$
c = \sqrt{\frac{E}{\rho}}
$$
 où E est le coefficient d'élasticité et p la masse volumique.

Avec cette formule on trouve par exemple pour l'aluminium c=5055m/s, ce qui est à peu près à la vitesse du son dans cet élément. Grâce à cette valeur, on trouve pour la première fréquence propre : f=222898 Hz (Solidworks : 49.015 Hz). L'écart entre les deux valeurs étant très grand, nous avons essayé de retrouver la valeur de c avec la fréquence donnée par Solidworks et la valeur propre donnée par Scilab, avec la formule :  $c = \frac{2\pi f}{c}$  ( $\lambda$ <0).

On trouve pour la première fréquence propre : c=1.11 m/s. Or cette valeur est très faible et ne correspond pas à la vitesse de propagation d'une onde dans un solide. De plus, si on réitère ce calcul pour les valeurs de λ et de f suivantes, on s'aperçoit que c augmente.

En conclusion nous n'avons pas pu retrouver les bonnes valeurs des fréquences propres à l'aide des valeurs obtenues avec la méthode des différences finies. Nous pouvons apporter quelques hypothèses :

- les approximations faites au niveau de l'établissement de l'équation amènent une erreur trop importante (nous avons notamment négligé le volume de la plaque)

- nous étions limités au niveau de la capacité des calculs par Scilab, le pas de discrétisation (environ 1cm) n'est donc pas très fin, ce qui peut ajouter une erreur.

- enfin nous avons implicitement fait l'hypothèse que la vitesse était constante, ce qui peut ne pas être vrai.

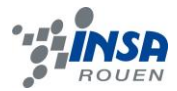

## <span id="page-14-0"></span>**3.3. Observations expérimentales**

### <span id="page-14-1"></span>*3.3.1. Avec un archet*

#### Objectif :

Reproduire l'expérience historique d'Ernst Chladni sur les différents modes vibratoires d'une plaque métallique frottée avec un archet de violon.

Matériel :

- 2 plaques métalliques : une en étain (30\*30 cm) et une en aluminium (50\*50 cm)
- 2 plaques de plastique (30\*30 cm & 50\*50 cm)
- 1 archet de violon
- Du sel

#### Expérience :

Après diverses expériences peu probantes avec les plaques métalliques, nous avons obtenu un résultat intéressant avec la plaque en plastique 30\*30 cm. Pour l'expérience, la plaque est maintenue aux quatre coins. Nous avons alors observé une figure formée de quatre bandes de sel légèrement ondulées ressemblant à la figure 67b de Chladni (cf introduction), mais la quatrième disparaît après quelques secondes.

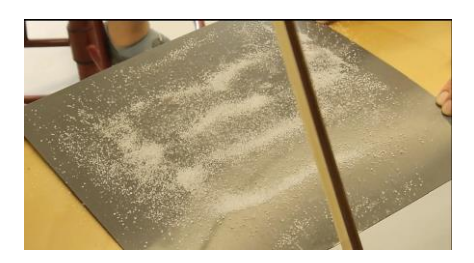

*Figure 10 : Figure67b de Chladni*

A la suite de ce résultat nous avons eu envie de réaliser des expériences plus précises dans le but d'être proche de nos modélisations. Nous voulions aussi pouvoir contrôler la fréquence d'excitation.

#### <span id="page-14-2"></span>*3.3.2. Avec un woofer*

### *1.1.1.4 Première approche*

Objectifs :

- Faire vibrer avec des ondes sonores une plaque, dans le but de trouver ses fréquences propres ainsi que de visualiser ses modes propres.

#### Matériel utilisé :

- 2 plaques (Aluminium 0.5mm\*50cm\*50cm et Plastique 3mm\*53cm\*53cm)
- Support (Pour maintenir la plaque au-dessus du Woofer. Cf annexe 8.3 page 42)
- 4 serre-joints (Permettant de maintenir la plaque fixée en 4 points sur le support)
- Woofer (haut-parleur qui fait vibrer une membrane à une fréquence donnée)
- Amplificateur (Permet d'amplifier le signal du GBF pour le Woofer)
- GBF (Permet d'alimenter le Woofer et de régler la fréquence souhaitée)
- Révélateur de nœuds et de ventres (Sucre/Sel)

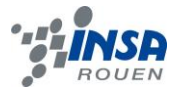

## Protocole :

- Brancher le GBF à l'amplificateur et ce dernier au Woofer.
- Positionner le Woofer sous le support
- Poser la plaque sur le support et la fixer à l'aide des 4 serre-joints sur les milieux des côtés de la plaque.
- Répartir le révélateur sur l'ensemble de la plaque
- Actionner l'amplificateur *(il faut faire attention à ne pas laisser le dispositif trop longtemps sous tension car la température à l'arrière de l'amplificateur augmente énormément et il y a risque de surchauffe.)*
- Faire varier les fréquences sur le GBF pour observer les ventres et les nœuds à travers les vibrations de la plaque et les figures formées grâce au révélateur.

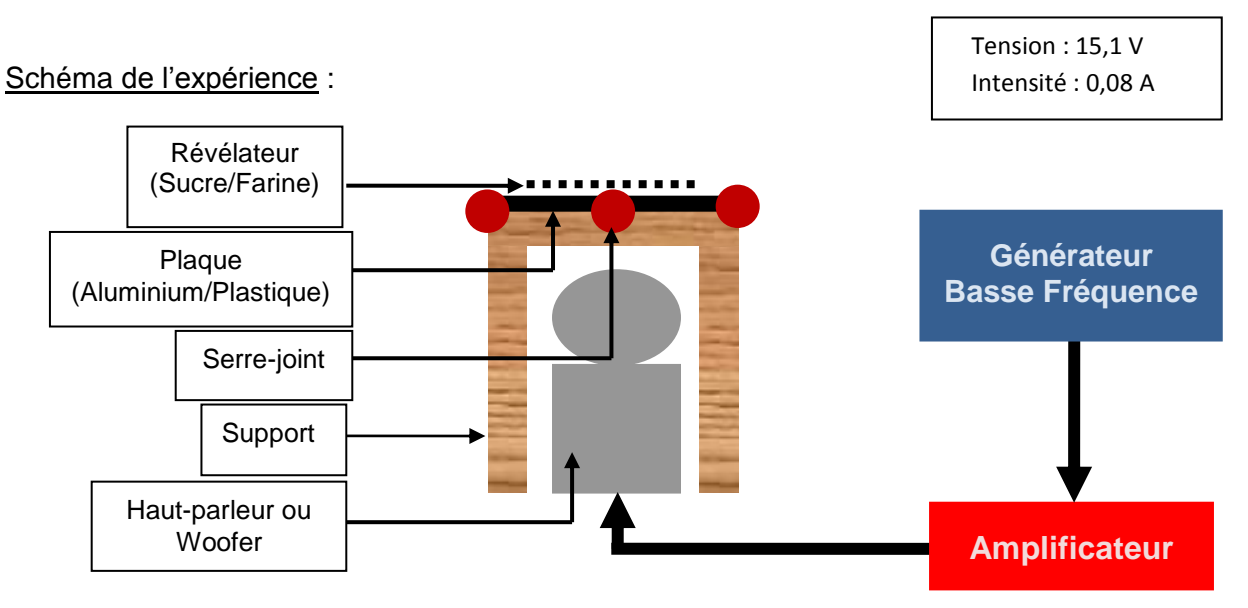

### **Plaque en Aluminium :**

Nous avons pu observer des modes propres à des fréquences proches de celles modélisées par SolidWorks principalement entre 15 et 70 Hertz. Par contre nous n'avons pas observé des figures probantes bien qu'il y ait certaines zones vibrantes, schématisées cidessous :

Nous avons obtenu ainsi les deux figures ci-dessous dont la deuxième correspond au premier mode propre trouvé par SolidWorks.

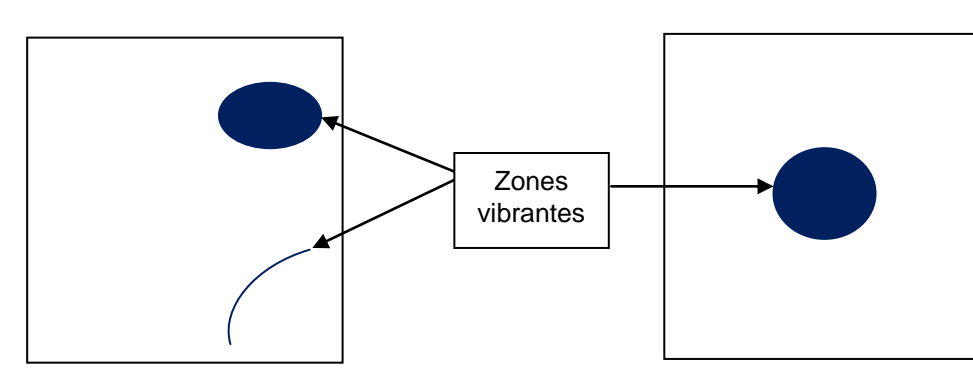

*Figure 11 : Deux modes propres dont la deuxième représente le premier mode propre de la plaque*

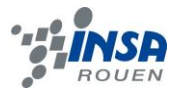

#### **Plaque en plastique :**

Nous avons réalisé la même expérience mais nous n'avons obtenu qu'une seule figure, celle du premier mode propre. Par contre les fréquences obtenues étaient, elles aussi, proches de celles de SolidWorks.

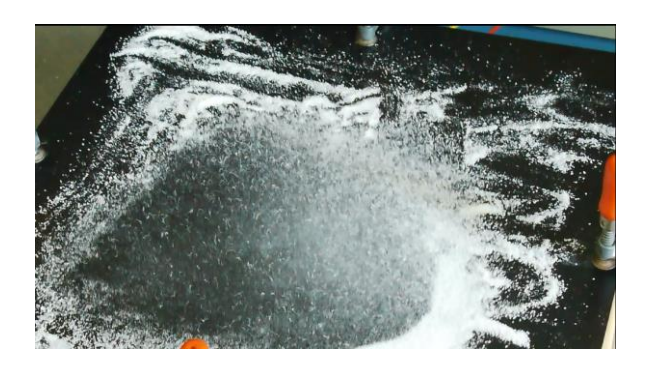

*Figure 12 : Premier mode propre*

#### *1.1.1.5 Seconde approche*

Objectifs, matériel, protocole et schéma de l'expérience :

Ils sont les mêmes que ceux de l'expérience précédente hormis le fait que nous avons ajouté un révélateur : la farine et supprimé le sel car les expériences sont similaires à celles avec le sucre. Cette fois-ci nous avons aussi pris plus de mesures concernant les fréquences propres.

#### Observations & Résultats :

Nous avons pu observer quelques figures sur les plaques, cependant, puisqu'elles sont difficilement visibles par photographie, nous les avons représentées par les schémas suivants. Le détail de cette expérience est présent en annexe 8.1.3 page 35.

Plaque en Plastique :

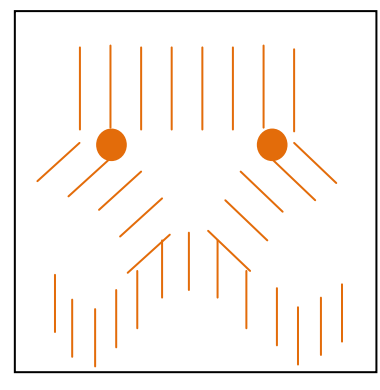

*Zones qui ne vibrent pas* Figure 13 : *32,7 Hz*

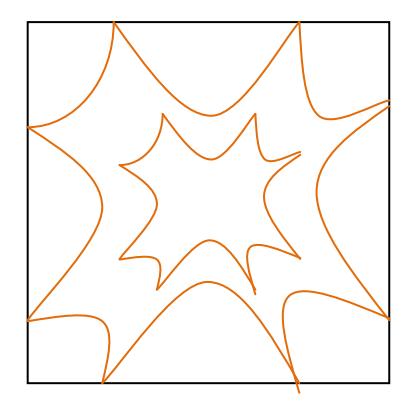

*Zones qui ne vibrent pas* Figure 14 : *18,3 Hz*

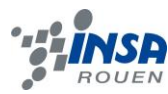

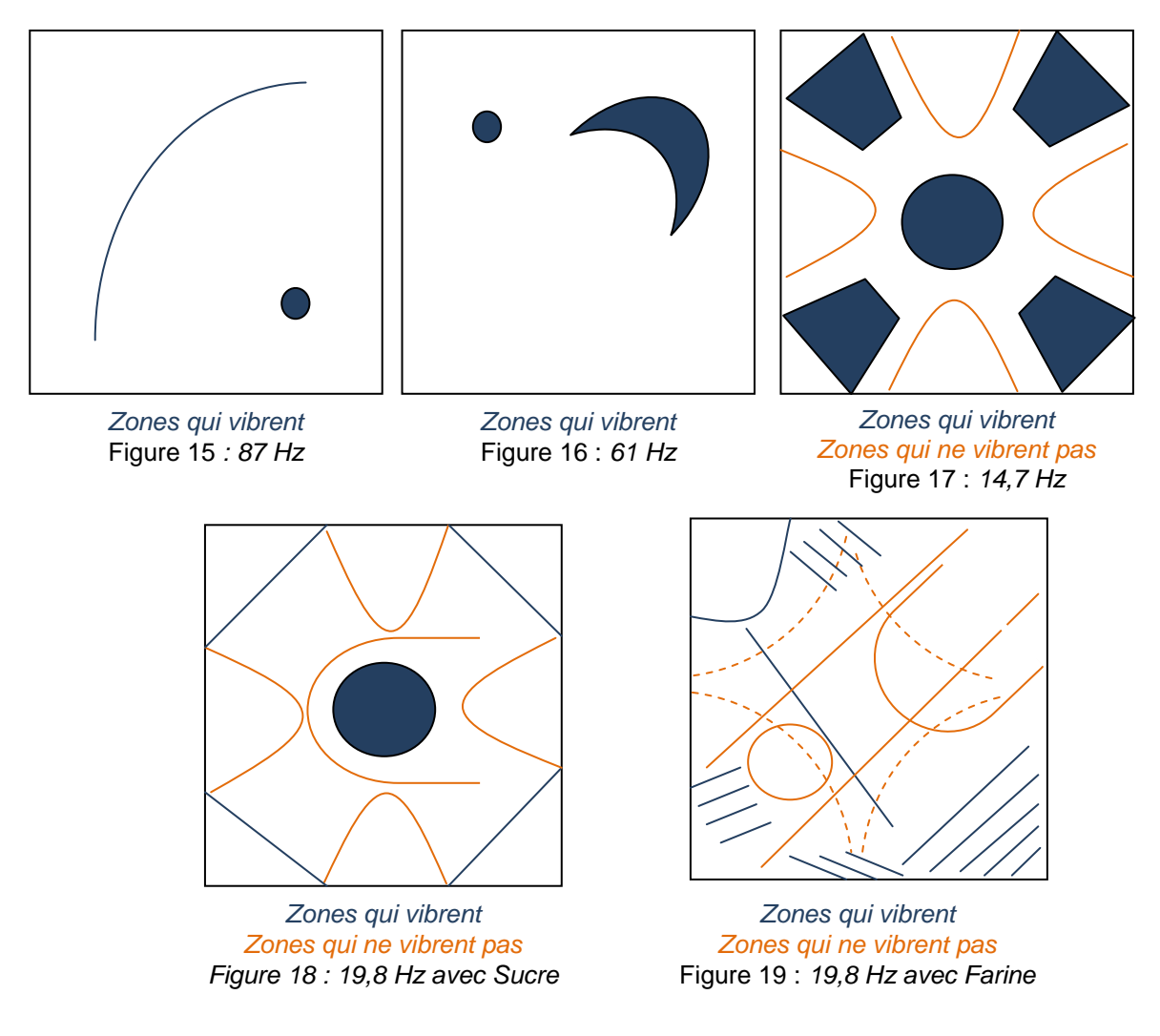

Nous avons pu aussi comparer les fréquences calculées par le logiciel SolidWorks, aussi nommées « Fréquences Théoriques » et les « Fréquences Expérimentales » que nous avons obtenues à la fois à la vue des figures mais aussi, parfois à l'ouïe car certains modes propres étaient plus facile à entendre qu'à voir.

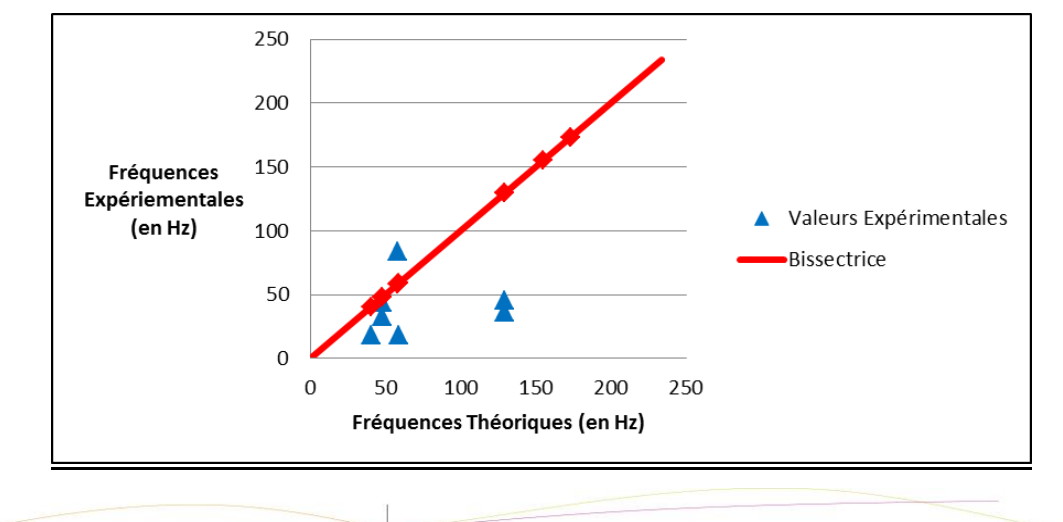

### **La plaque en Plastique** (épaisseur 3mm) :

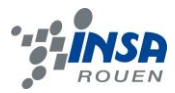

On remarque que les premières fréquences expérimentales sont autour de la bissectrice, ce qui signifie que les premières valeurs mesurées sont proches des valeurs théoriques. En effet, il y a moins de 11% d'écart relatif avec ces valeurs (voir annexe 8.1.3 p.38). Cependant, plus les fréquences augmentent, plus les mesures s'éloignent de la bissectrice et donc des valeurs théoriques.

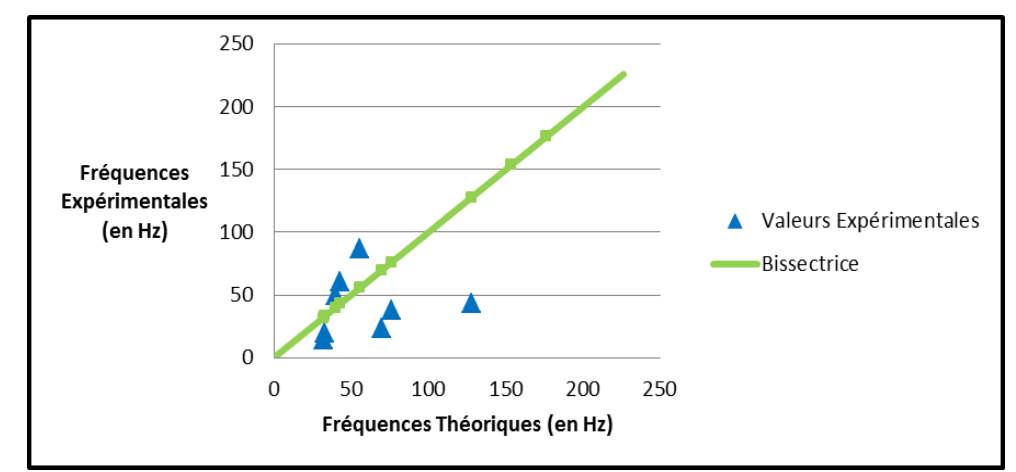

**La plaque en Aluminium** (épaisseur 0,5mm) :

En ce qui concerne la plaque en aluminium, on peut faire les mêmes remarques que précédemment, avec dans ce cas, des valeurs expérimentales plus nombreuses et plus proches des valeurs données par Solidworks. Effectivement, on atteint des écarts-relatif de 1,44% (voir annexe 8.1.3 p.38).

Conclusions et hypothèses :

- La plaque en Aluminium a fourni beaucoup plus de résultats que la plaque en plastique. Cela est sûrement dû au fait qu'elle est beaucoup plus fine que la plaque en plastique et cela doit aussi avoir un lien avec les spécificités du matériau.

- On peut déduire qu'expérimentalement les premiers modes propres sont plus simples à visualiser car ils nécessitent des fréquences plus basses. Aussi, on peut spécifier que plus les fréquences sont hautes, plus les figures sont complexes.

- La géométrie des figures de vibration est construite en fonction des points de fixation. En effet, si les valeurs limites sont modifiées (zones fixées) nous n'obtiendrons pas les mêmes figures.

- Lors de l'expérience avec le sucre et la plaque en plastique, on remarque un phénomène d'électricité statique. Ce qui n'aide pas certains grains de sucre à se déplacer pour former une figure. Cela donne donc encore un avantage à la plaque en aluminium pour ce genre d'expérience.

- Le son produit par les vibrations de la plaque quand elle réagit à une de ses fréquences propres varie. Cela est peut-être dû au poids de certains amas engendrés qui peuvent modifier la résonnance.

- Les vibrations ne sont pas constantes. La plaque peut vibrer à un endroit puis s'arrêter et vibrer à un autre alors que la fréquence n'a même pas été modifiée. Nous

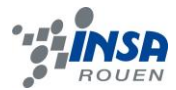

supposons que cela est dû à une marge d'erreur concernant la fréquence fournie par le GBF ou au niveau de l'amplificateur. Car lorsqu'une fréquence propre est atteinte il n'y a aucune raison pour que le mode propre apparaisse puis disparaisse. Nous supposons aussi que cela peut provenir du poids des amas.

## <span id="page-19-0"></span>*3.3.3. Avec un pot vibrant*

Objectif : Reproduire les formes de Chaldni à l'aide d'un pot vibrant.

#### Matériel :

- Un pot vibrant
- Un GBF
- De la semoule
- Une plaque métallique (13.8\*13.8 cm et 1 mm d'épaisseur) fixée en son centre par un boulon

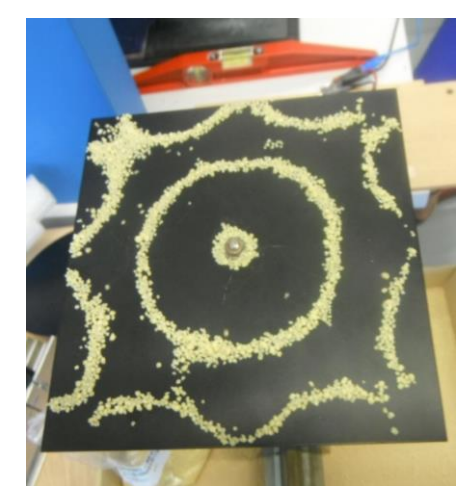

*Figure 20 : visualisation des formes de Chladni à 3079 KHz*

#### Observations :

La plaque est fixée au pot vibrant et le pot vibrant est relié au GBF. En variant sur l'amplitude et les fréquences, l'expérience ne nous a permis d'obtenir qu'une seule figure du fait de la tonalité propre du pot vibrant. Cependant, nous avons obtenu une figure optimale entre 3079 KHz et 3080 KHz, qui sont des fréquences difficilement supportable pour l'oreille humaine. Pour des fréquences légèrement inférieures, la figure se forme aussi mais beaucoup plus lentement.

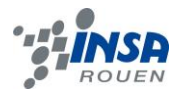

# <span id="page-20-0"></span>**3.4. Expérimentation sur un fluide**

#### Objectifs, Matériel et Protocole :

Ils sont les mêmes que les expériences précédentes, hormis le fait qu'il n'y a plus de révélateur sur la plaque mais un bac d'eau. Il est donc question d'observer les modes propres d'un fluide et non plus d'un solide, ainsi que de mesurer ses fréquences propres. Nous atteignons donc les limites de notre projet.

#### Dimensions du bac d'eau :

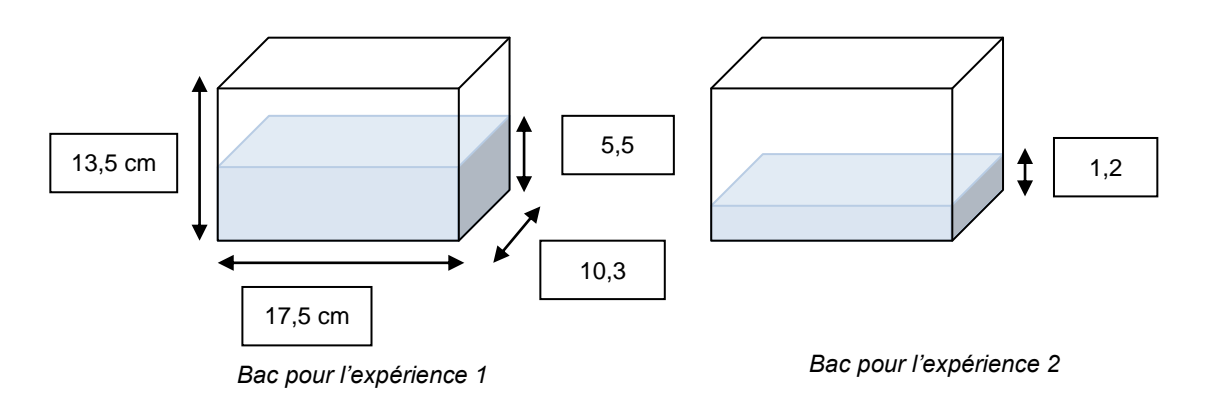

Enfin, nous mettons en marche le GBF et l'amplificateur pour faire vibrer le woofer, qui fait vibrer la plaque et donc le bac d'eau. L'ensemble vibre à la fréquence fournie par le GBF. Nous faisons varier cette fréquence pour observer la réponse de l'eau dans le bac.

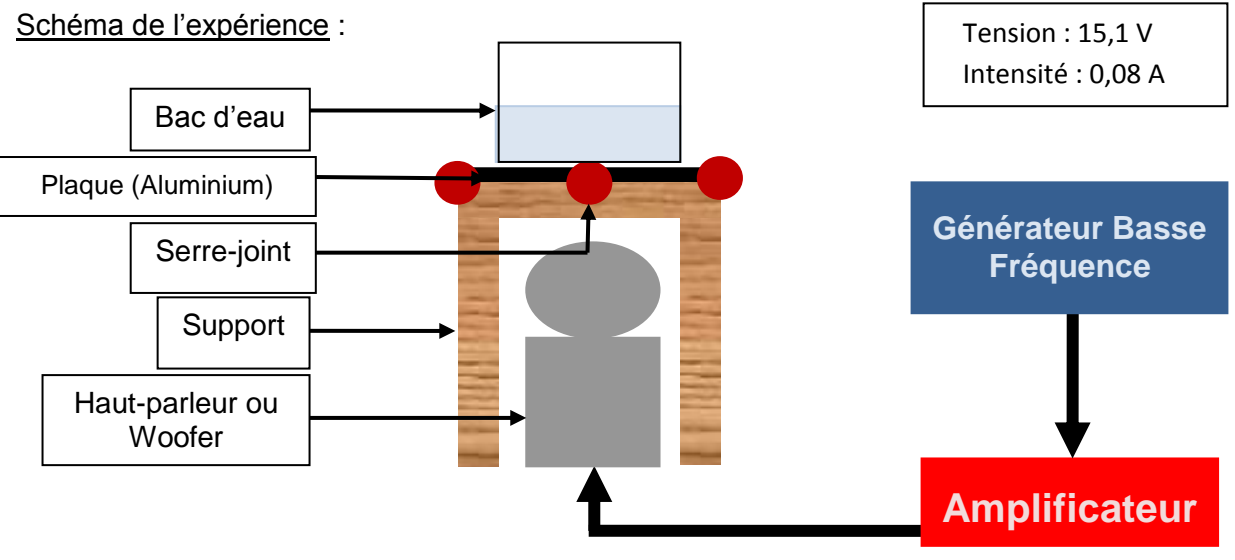

#### Observations :

Selon la fréquence, on observe des vaguelettes sur la surface de l'eau. Ces vaguelettes sont plus ou moins prononcées et fréquentes selon la grandeur de la fréquence. Nous avons observé que plus la fréquence est basse plus les figures dessinées sur la

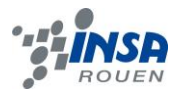

surface de l'eau sont visibles et prononcées. En revanche, quand les fréquences sont hautes, les figures sont très petites et moins amples *(cf annexe 8.1.4 page 39 pour plus de détails concernant les observations).* On a donc observé des nœuds et des ventres.

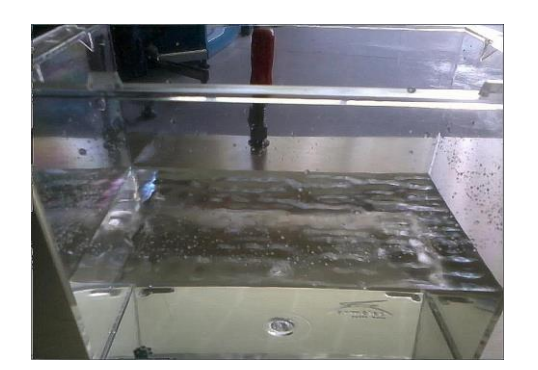

*Figure 21 : 80 Hz (Exp1) Figure 20 : 60 Hz (Exp1)*

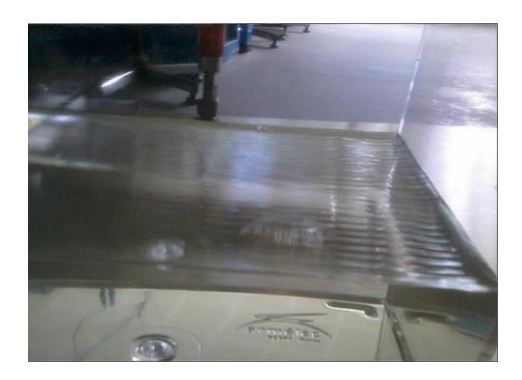

*Figure 22 : 44 Hz (Exp1)*

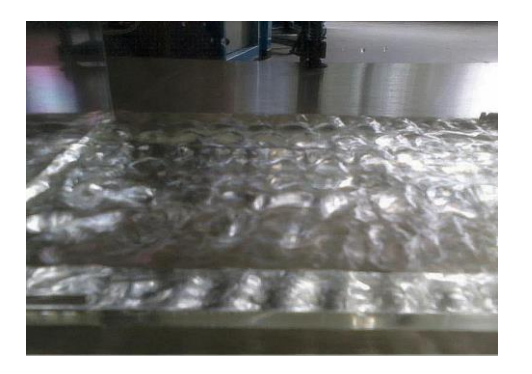

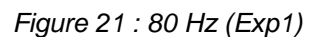

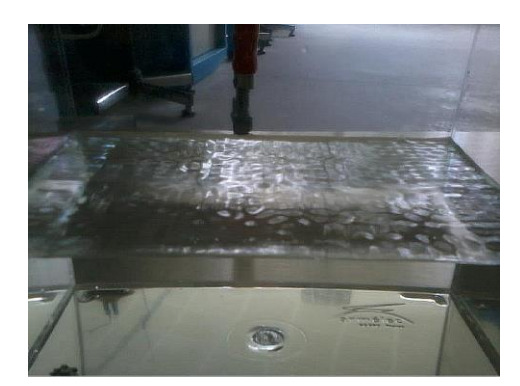

*Figure 23 : 40 Hz (Exp2)*

#### Conclusion et hypothèses :

Pour conclure, nous avons observé que plus la fréquence est basse plus les figures dessinées sur la surface de l'eau sont visibles et prononcées. On peut expliquer ce phénomène par la perte d'énergie lors de la traversée de l'onde à travers l'eau. En effet, cette perte est plus grande dans le cas des hautes fréquences.

Nous pouvons aussi remarquer que les vaguelettes sont plus importantes lorsqu'il y a moins d'eau dans le bac pour des fréquences similaires (cf les deux photographies ci-dessus avec 40Hz et 44Hz). Les vibrations sont plus visibles dans un système où il y a moins de matière.

Cependant, nous nous sommes demandé s'il était question de ''modes propres'' (au même titre que pour les plaques) bien que nous observions des figures. Ne pourrait-il pas plutôt s'agir de la réflexion des ondes sur les bords du bac ? En effet, lorsque nous sommes dans un système liquide il y a beaucoup plus d'interférences que dans un système solide.

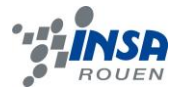

#### <span id="page-22-0"></span>**4. CONCLUSION**

En conclusion, ce projet nous a énormément apporté, non seulement au niveau des connaissances scientifiques, mais aussi au niveau de la conduite de projet.

Nous avons pu remplir nos objectifs, et même aller un peu plus loin. Nous avons visualisé les modes propres de vibration d'une plaque au cours de plusieurs expériences et ainsi observé le phénomène étonnant des figures de Chladni. Les résultats obtenus ont été mis en parallèle avec des modélisations informatiques utilisant des méthodes numériques par discrétisation : d'abord grâce à au logiciel de simulation mécanique Solidworks utilisant la méthode des éléments finis, puis à l'aide du développement d'un code informatique sous Scilab obtenu avec la méthode des différences finies Cette approche théorique nous a en outre permis d'avoir un exemple d'utilisation des matrices dans la résolution de problèmes physiques. Ces deux approches (théorique et expérimentale) ont été menées en complément l'une de l'autre et nous ont permis de vérifier leur compatibilité. Enfin nous avons pu observer un phénomène similaire dans l'eau.

Ensuite ce projet nous a amené à réaliser un vrai travail de groupe. Nous avons dû nous répartir le travail en fonction des compétences de chacun, mais aussi résoudre les problèmes qui se présentaient à nous de manière autonome et solidaire, notamment au niveau de la mise en place des expériences. Il a, en effet, fallu rassembler, voire construire le matériel nous-mêmes, se mettre en relation avec les bonnes personnes pour pouvoir emprunter certains appareils, trouver des solutions lorsque la première approche ne marchait pas, etc. Nous avons été frustrés de ne pas avoir eu connaissance à l'avance de l'existence du matériel adéquat pour la visualisation des modes propres, mais finalement, nous pensons que toutes les expériences faites par nous-mêmes nous ont été bénéfiques et que si nous avions eu connaissances de ce matériel plus tôt nous n'aurions pas fait autant d'expériences avec l'aide de matériel de notre conception. Surtout, cela ne nous aurait pas apporté cet apprentissage de la résolution des problèmes techniques que nous sommes sûr de rencontrer dans notre futur métier d'ingénieur.

Pour conclure, le fait que le sujet soit dans la continuité d'un autre projet a été très intéressant et nous a donné l'impression de nous inscrire dans une étude complète et approfondie, ce qui est très valorisant. Le problème de vibration des systèmes l'année dernière était posé en dimension 1, cette année nous l'avons résolu en dimension 2, dans un système solide. Un complément pourra plus tard être apporté en étendant l'étude au cas des fluides, que nous n'avons pas pu approfondir.

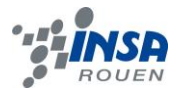

## <span id="page-23-0"></span>**5. REMERCIEMENTS**

Ce projet n'aurait sans doute pas pu aboutir sans l'aide des personnes suivantes et nous remercions donc chaleureusement :

- Mme Hélène RADE qui nous a aidés à construire notre support pour nos expériences et qui nous a mis en contact avec M.GRISEL.
- M. Pascal WILLIAMS qui nous a aidés à construire notre support. C'est aussi grâce lui que nous avons pu acheter tout le matériel nécessaire.
- M. Richard GRISEL qui nous a plusieurs fois gracieusement prêté son matériel de TP d'accélérométrie.
- M. Christophe GAUTRELET pour nous avoir prêté le pot vibrant nous ayant permis d'observer les figures de Chladni.

Et enfin un grand merci à M.Yon pour son aide et ses conseils tout au long du projet.

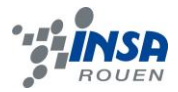

# <span id="page-24-0"></span>**6. BIBLIOGRAPHIE**

Jean-Claude PASCAL-Cours de l'école nationale supérieure d'ingénieurs du Mans - *Vibrations & Acoustiques* : [http://perso.univ-lemans.fr/~jcpascal/Cours/ENSIM2A\\_Vibrations&Acoustique\\_2.pdf](http://perso.univ-lemans.fr/~jcpascal/Cours/ENSIM2A_Vibrations&Acoustique_2.pdf) (valide à la date du 22/05/2014).

Cours de l' ENSEA-AMEA - *Acoustique musicale :*  [http://www-reynal.ensea.fr/docs/amea/acmus\\_ensea02.pdf](http://www-reynal.ensea.fr/docs/amea/acmus_ensea02.pdf) (valide à la date du 22/05/2014)

Wikipédia -Propagation des ondes : [http://fr.wikipedia.org/wiki/Propagation\\_des\\_ondes#N\\_dimensions](http://fr.wikipedia.org/wiki/Propagation_des_ondes#N_dimensions) (valide à la date du 22/05/2014)

Comment imager le son à l'aide d'un tambourin ? BROT Stéphanie, ISSAUTIER Amandine & MARCHAND Lauriane :

<http://physique.unice.fr/sem6/2007-2008/PagesWeb/Tambourin/Accueil/Accueil.html> (valide à la date du 22/05/2014)

M.NICOLAS-Cours de l'école Polytech'Marseille-Ondes et vibrations : [http://iusti.polytech.univ-mrs.fr/~nicolas/publiperso/Ondes\\_Amphi3.pdf](http://iusti.polytech.univ-mrs.fr/~nicolas/publiperso/Ondes_Amphi3.pdf) (valide à la date du 23/05/2014)

David MANCEAU - Résolution pratique des équations aux dérivées partielles : <http://d.p.manceau.free.fr/RPEDP/RPEDP.pdf> (valide à la date du 23/05/2014)

Cours de l'université Joseph Fourier de Grenoble – Simulation du tambour : [http://www-fourier.ujf-grenoble.fr/~faure/enseignement/projets\\_simulation/tambour/tamb1.pdf](http://www-fourier.ujf-grenoble.fr/~faure/enseignement/projets_simulation/tambour/tamb1.pdf) (valide à la date du 23/05/2014)

CLOUVAIN – Vibration d'une membrane rectangulaire : [http://perso.uclouvain.be/vincent.legat/teaching/bac-q3/data/fsab1103-](http://perso.uclouvain.be/vincent.legat/teaching/bac-q3/data/fsab1103-SeparationVariablesOndes.pdf.pdf) [SeparationVariablesOndes.pdf.pdf](http://perso.uclouvain.be/vincent.legat/teaching/bac-q3/data/fsab1103-SeparationVariablesOndes.pdf.pdf) (valide à la date du 23/05/2014)

Sébastien TORDEUX et Victor PERON - Cours de l'université de PAU, Master I MMS – Analyse numérique fondamentale : <http://stordeux.perso.univ-pau.fr/COURS/AN1.pdf> (valide à la date du 23/05/2014)

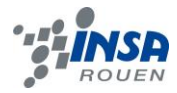

# <span id="page-25-0"></span>**7. CREDIT D'ILLUSTRATIONS**

page 5 : Trevor COX - The Sound Blog - *Heroines of Acoustics* – Mis en ligne le 26/05/2014 [dernière consultation le 01/06/2014]

<http://acousticengineering.wordpress.com/>

page 5 : Paul BOURKE- *Chladni plate interférence surfaces* – Avril 2011 [dernière consultation le 01/06/2014]

<http://paulbourke.net/geometry/chladni/>

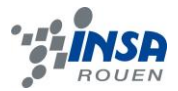

# <span id="page-26-0"></span>**8. ANNEXES**

# <span id="page-26-1"></span>**8.1. Documentations techniques**

# <span id="page-26-2"></span>*8.1.1. Etablissement de l'équation différentielle*

On considère un petit élément de surface dS dans le plan (z=0). Les forces qui s'appliquent sur lui sont :

#### - son poids dP

- la force de tension de surface dF. Celle-ci est due au mouvement de la plaque lorsque celle-ci est excitée. Soit T la tension par unité de longueur.

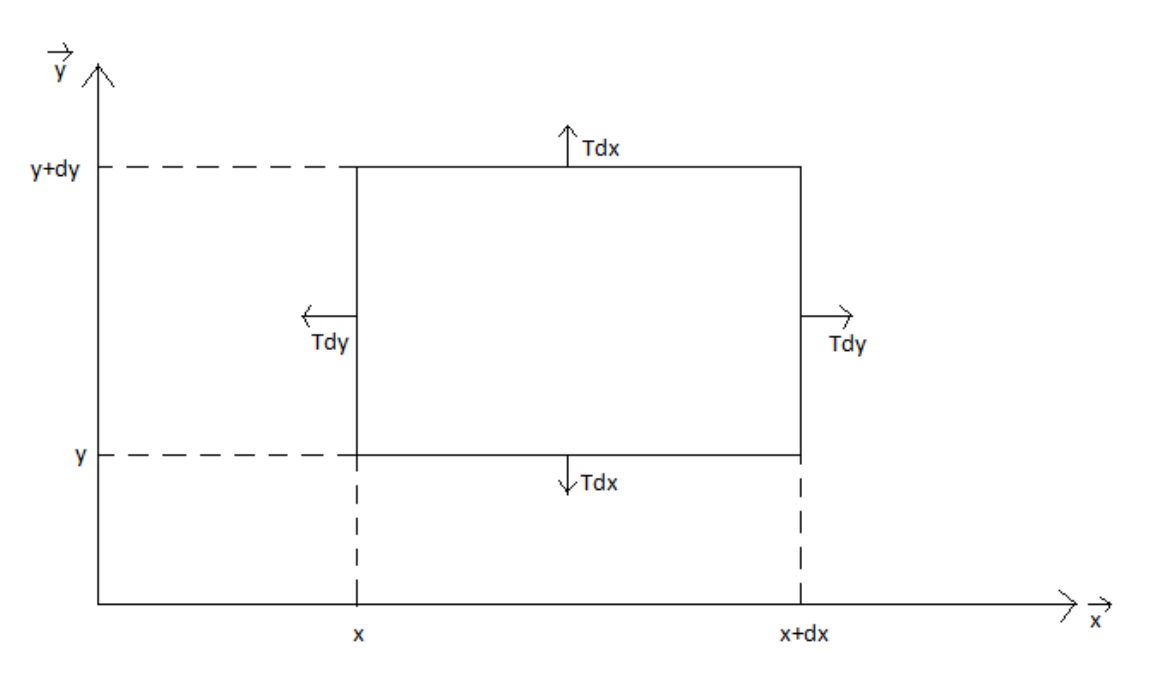

L'élément de surface dS

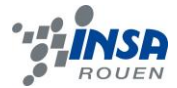

### **Expression de la force de tension dans les deux plans d'études :**

Dans le plan (xz) :<br>  $dF =$  force de tension(x) + force de tension(x + dx)  $=$  Tdysin(a + da) – Tdysin(a).

Si a est petit :  $sin(a)$   $\approx$  a  $\Rightarrow$  dF  $\approx$  Tdy(a) - Tdy(a + da)  $\approx$  Tdyda

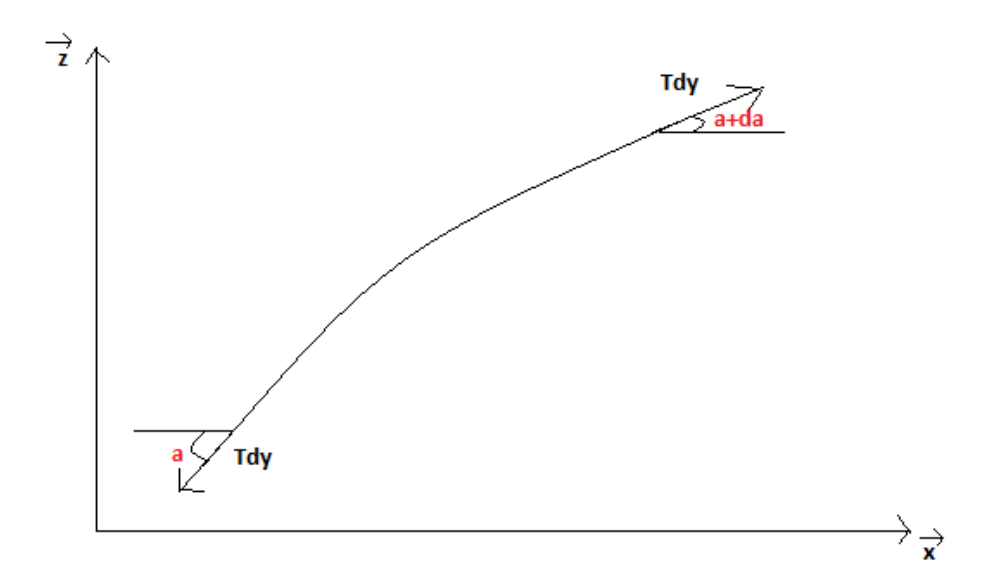

Représentation de la déformation de l'élément dS dans le plan (xz)

De plus, si a est petit : a ≈ tan(a) ≈  $\frac{\partial u}{\partial x}$  où u est la hauteur de l'élément de surface.

⇒ 
$$
da \approx \frac{\partial^2 u}{\partial x^2} dx
$$
  
\n⇒ 
$$
dF \approx T \frac{\partial^2 u}{\partial x^2} dxdy
$$

 On fait de même dans le plan (yz) : dF ≈ T $\frac{2}{\pi}$ dxdy

**On applique le principe fondamental de la dynamique**:

- selon x et y : les composantes s'annulent

- selon z : dF + dP = dm  $\frac{\partial^2 u}{\partial t^2}$  où dm est la masse du petit élément de

surface.

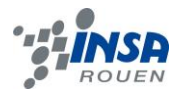

$$
T\left(\frac{\partial^2 u}{\partial x^2} + \frac{\partial^2 u}{\partial y^2}\right) dxdy - dmg = dm \frac{\partial^2 u}{\partial t^2}
$$

On note : dm=μdxdy avec μ la masse par unité de surface.

Ce qui donne en simplifiant par dxdy :

$$
T \Delta u - \mu g = \mu \frac{\partial^2 u}{\partial t^2}
$$

A l'équilibre :  $T \Delta u_0 = \mu g$ 

Donc si l'on considère  $v = u - u_0$  l'écart à la position d'équilibre, on a :

$$
\mathsf{T}\varDelta u-\mathsf{T}\varDelta u_0=\mu\;\frac{\partial^2\,u}{\partial\,t^2}=\mu\;\frac{\partial^2\,v}{\partial\,t^2}\qquad\qquad\text{car}\;\;\frac{\partial^2\,u_0}{\partial\,t^2}=0.
$$

Soit :  $T \Delta v = \mu \frac{\partial^2 v}{\partial t^2}$ 

$$
\Leftrightarrow \frac{r}{\mu}\varDelta v=\ \frac{\partial^2 v}{\partial t^2}
$$

*Remarque : [ ] = [N/m]/[kg/m²]=[Nm²]/[mkg]=[kgm^3]/[mkgs²]=m²/s² . Ce terme correspond au carré d'une vitesse.*

$$
\Leftrightarrow c^2 \, \Delta v = \frac{\partial^2 v}{\partial t^2}
$$

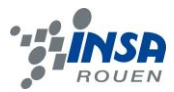

# <span id="page-29-0"></span>*8.1.2. Résultats de Solidworks*

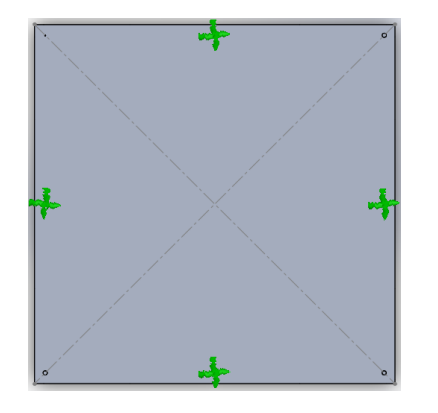

*Figure 1 : modèle géométrique de la plaque et conditions aux limites (4 vis de fixations)*

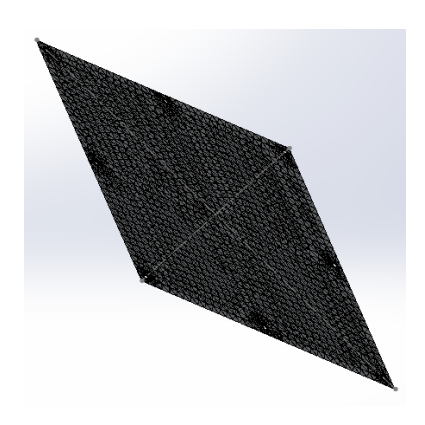

*Figure 2 : modèle des éléments finis*

### *Propriétés des matériaux*

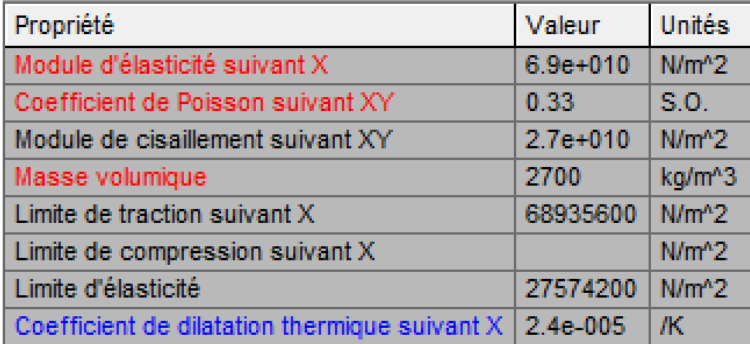

# **Tableau 1. Caractéristiques physiques (Plaque en aluminium)**

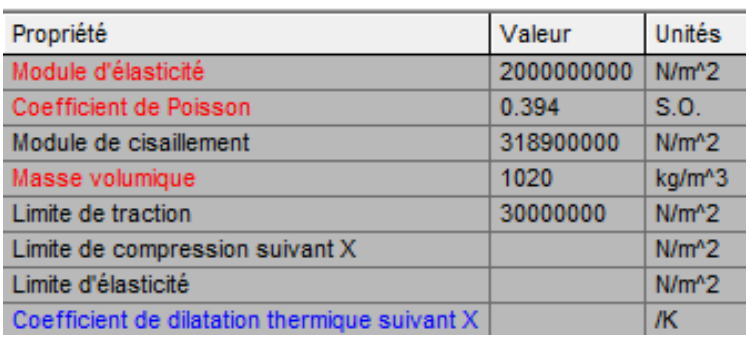

# **Tableau 2. Caractéristiques physiques (Plaque en plastique)**

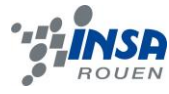

#### *Liaison encastrement à 8 vis*

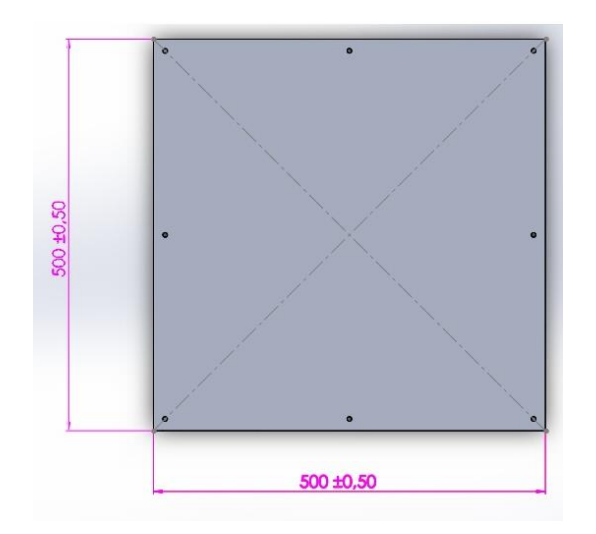

*Figure 1: Plaque encastrée par 8 vis de fixation*

La méthode de résolutions des éléments finis est la même que celle dans le corps du dossier pour 8 vis de fixation. Cette méthode dépend de la géométrie de la plaque et non du type de fixation.

#### *Résultats numériques*

Les dix premières fréquences et pulsations propres des plaques d'aluminium et de plastique sont répertoriées dans les tableaux suivants :

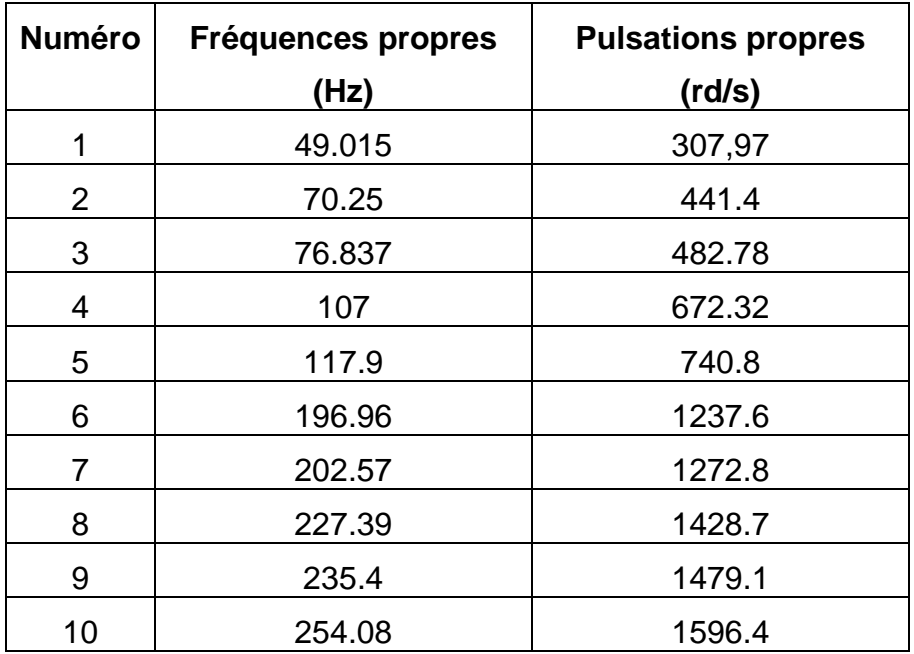

**Tableau 3. Dix premières fréquences et pulsations propres de la plaque en aluminium**

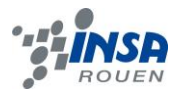

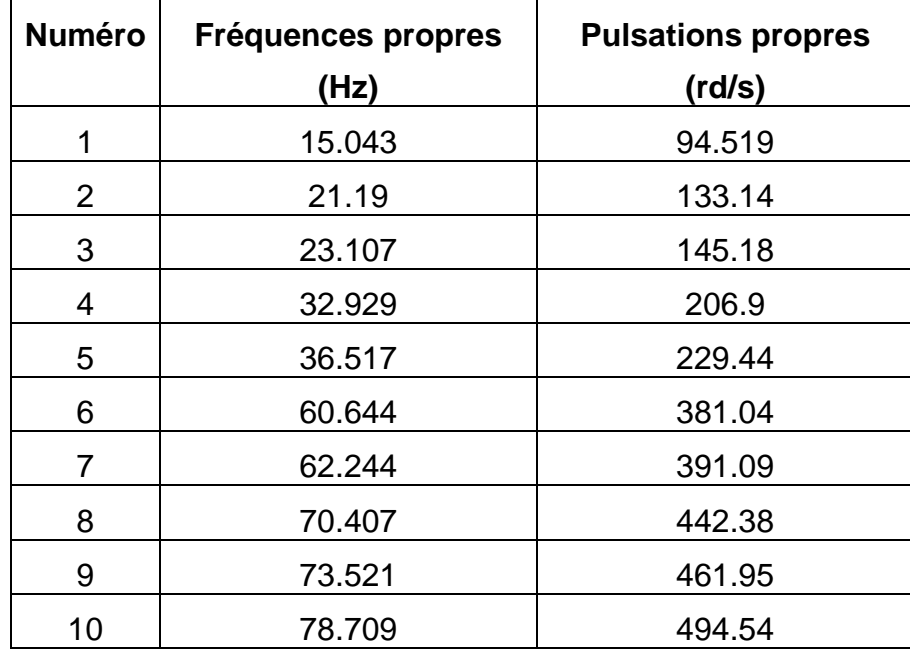

#### **Tableau 4. Dix premiers fréquences et pulsations propres de la plaque en plastique**

Les figures suivantes représentent la déformée modale pour le premier et le cinquième mode propre des deux plaques. On remarque que les nœuds et ventres créés par la déformée sont propre à chaque plaque, ce qui est dû à la différence des matériaux. A ce propos, on observe que les modes propres des deux plaques ne sont pas définis pour les mêmes fréquences.

#### *Déformée modale du premier mode propre pour 8 vis fixation :*

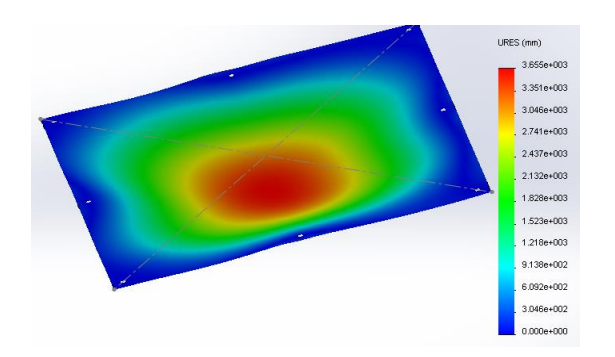

*Figure 4 : Déformée modale du premier mode propre de la plaque d'aluminium (49.015 Hz)*

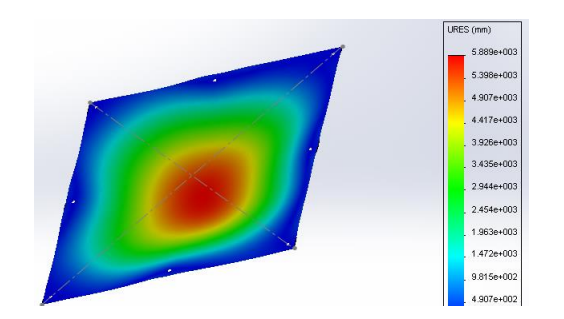

*Figure 3 : Déformée modale du premier mode propre de la plaque de plastique (15.043 Hz)*

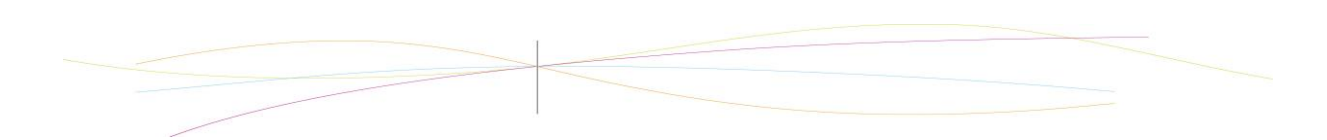

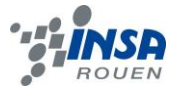

#### *Déformée modale du cinquième mode propre pour 8 vis de fixation :*

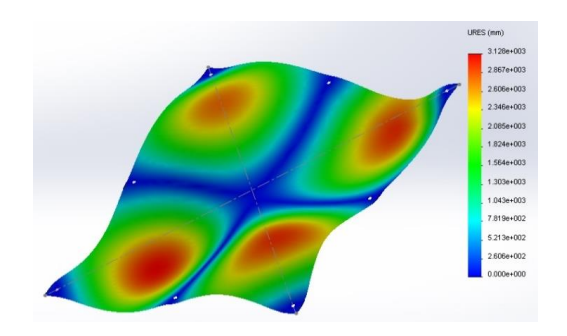

*Figure 6 : Déformée modale du cinquième mode propre de la plaque d'aluminium (117.9 Hz)*

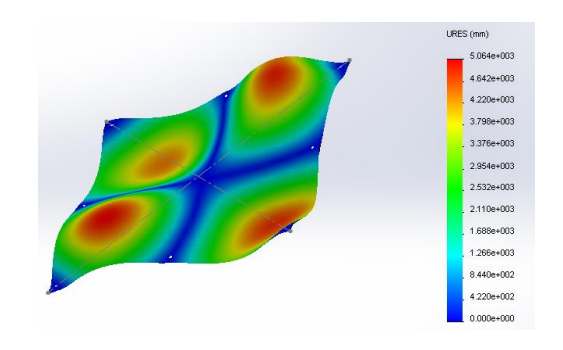

*Figure 5 : Déformée modale du cinquième mode propre de la plaque de plastique (36.517 Hz)*

### *Valeurs de fréquences propres pour 4 et 8 vis de fixation*

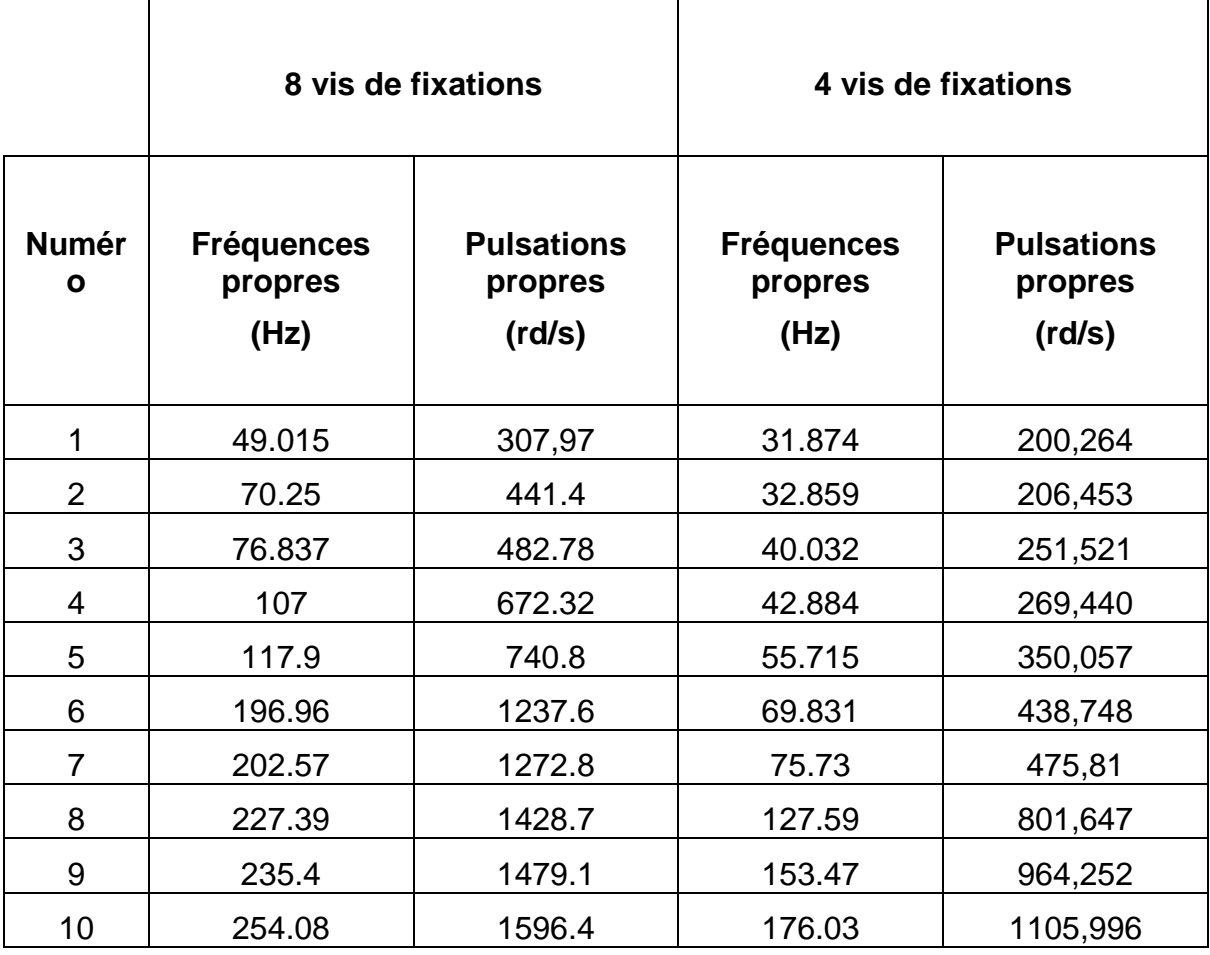

**Tableau 5. Dix premiers fréquences et pulsations propres de la plaque en aluminium**

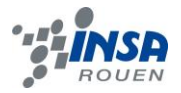

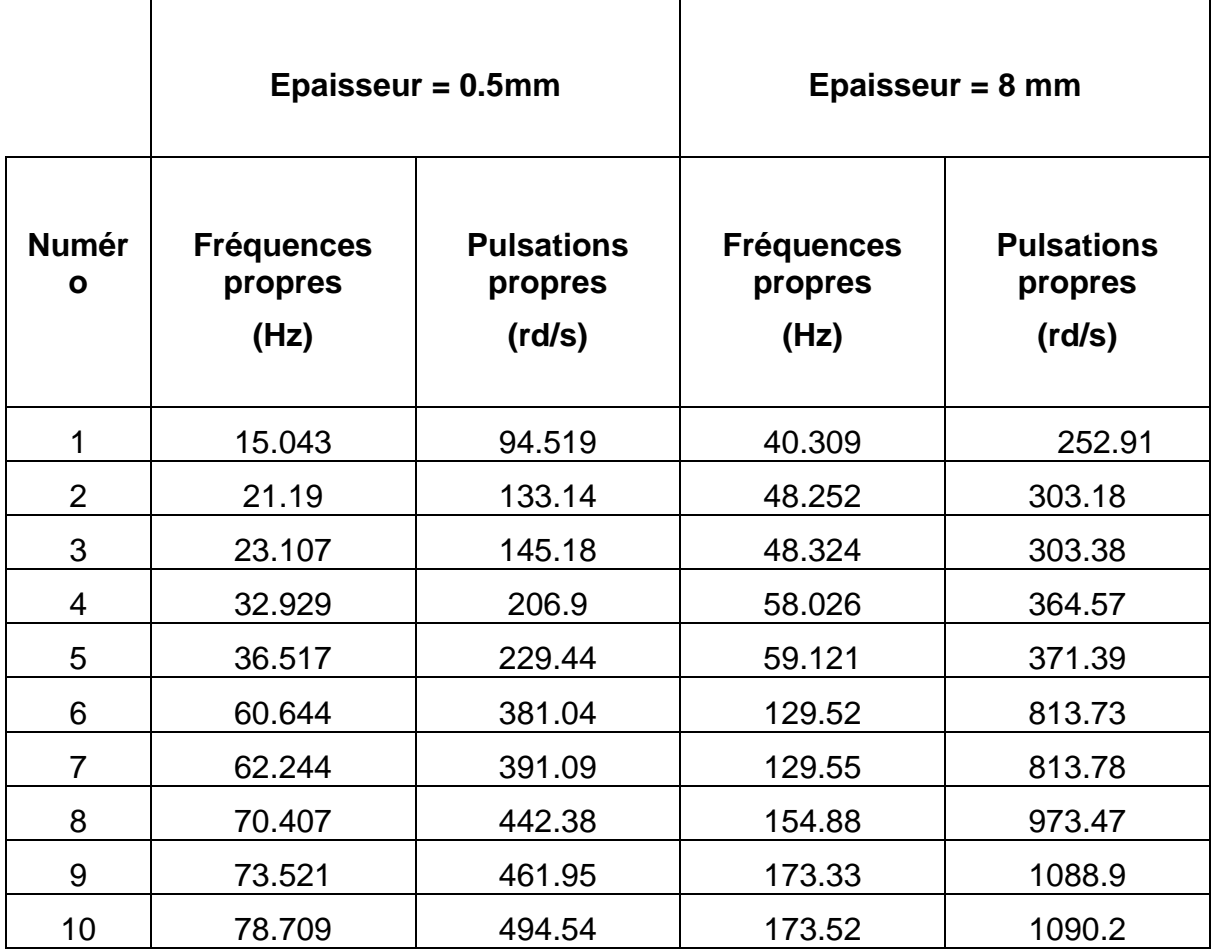

**Tableau 6. Dix premiers fréquences et pulsations propres de la plaque en plastique pour deux épaisseurs différentes (0.5mm et 8 mm)**

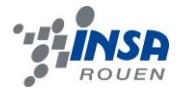

# <span id="page-34-0"></span>*8.1.3. Résultats pour un solide*

*Les Données et Résultats :* (**Valeur des Fréquences en Hz)**

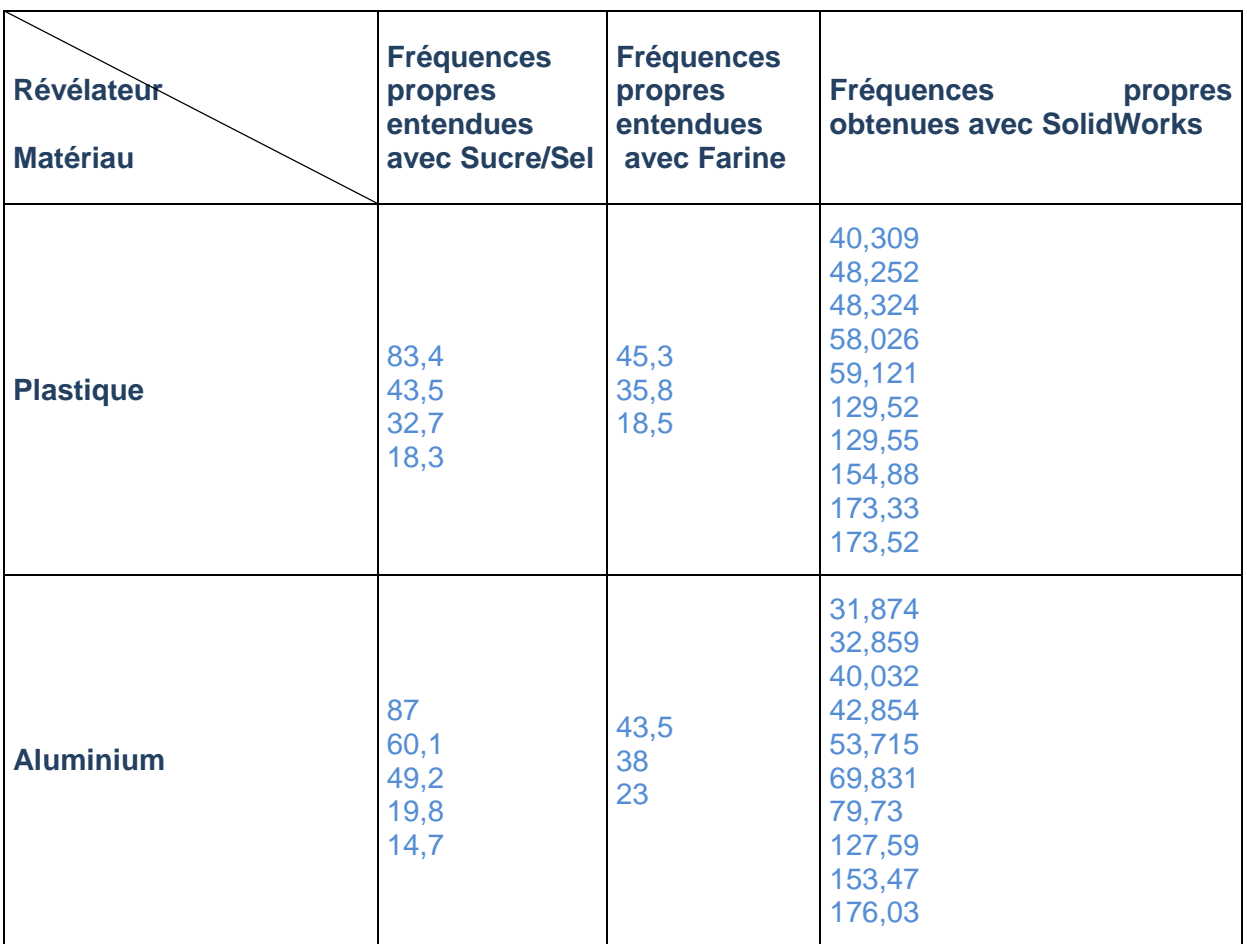

*Remarques lors de l'expérience :*

**Révélateur utilisé : Sucre** (nous n'utiliserons pas le Sel car les expériences sont similaires) **Plaque utilisée : Plastique**

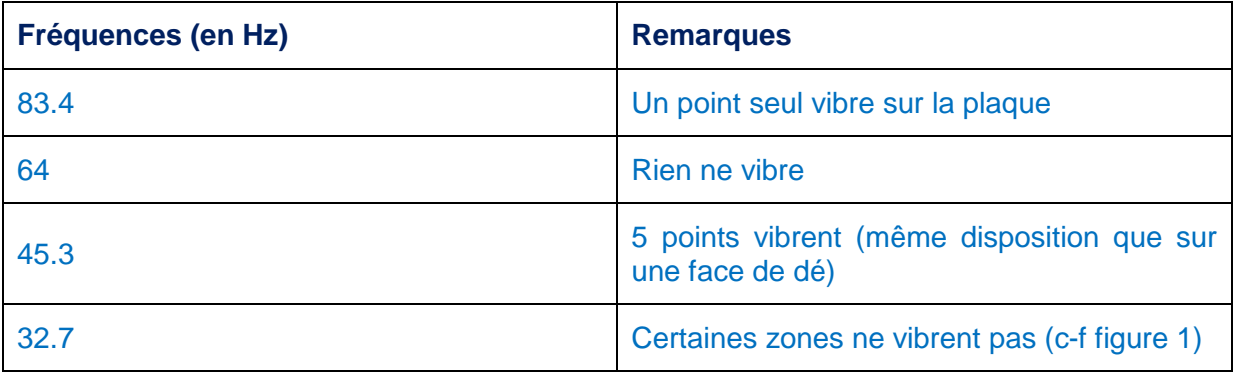

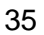

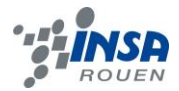

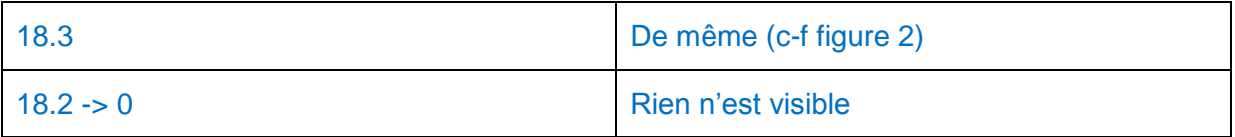

# **Révélateur utilisé : Sucre**

**Plaque utilisée : Aluminium**

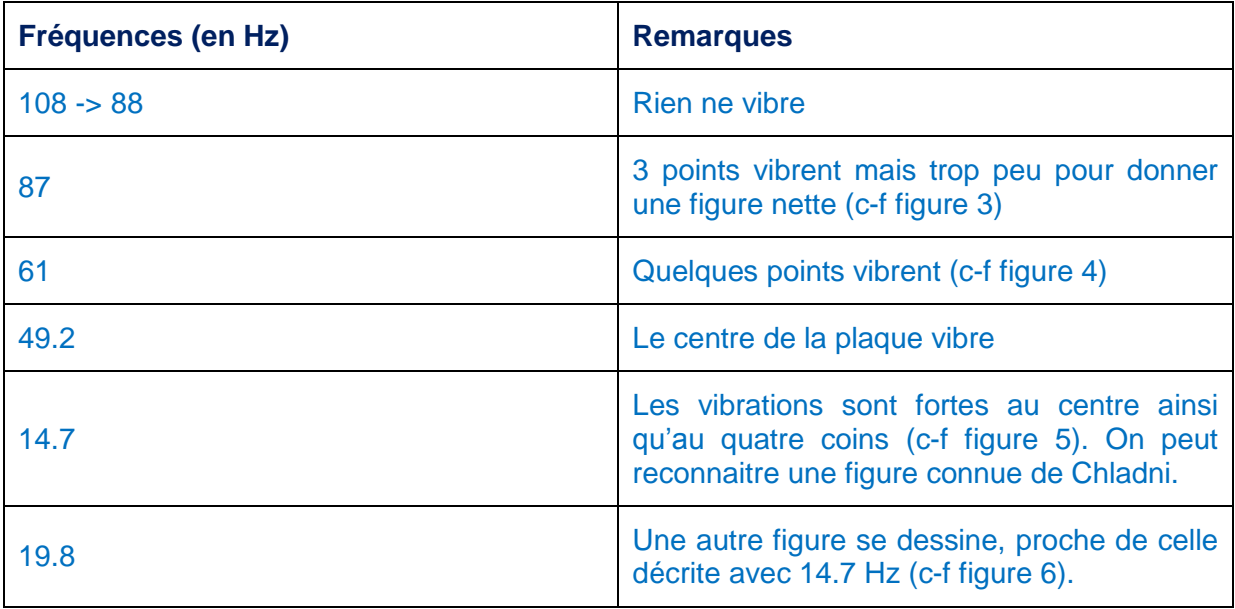

# **Révélateur utilisé : Farine**

**Plaque utilisée : Plastique**

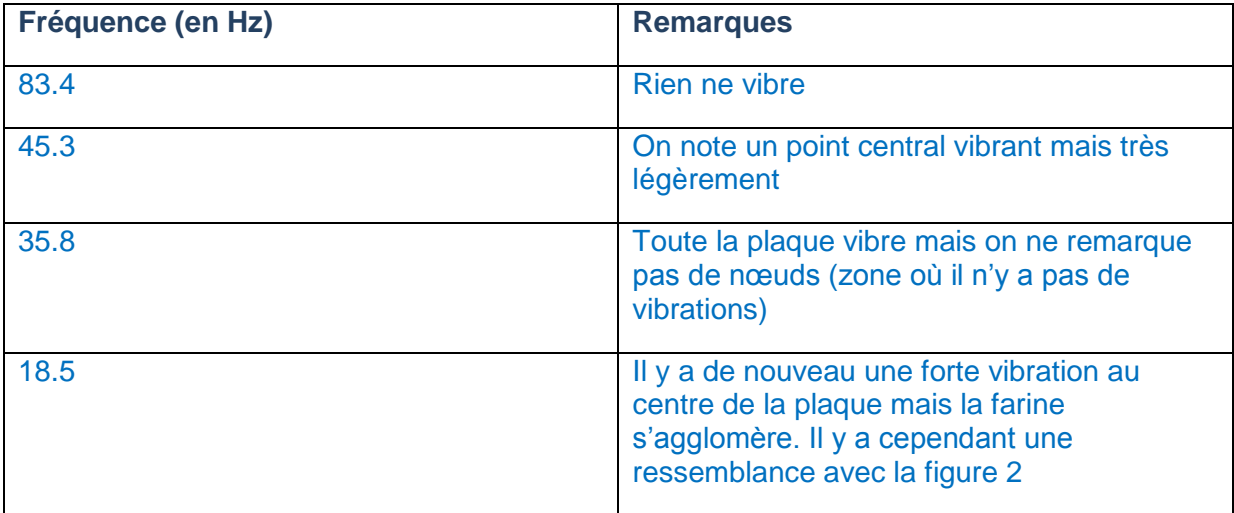

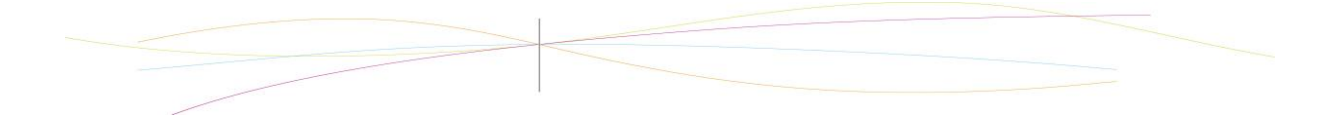

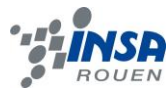

# **Révélateur utilisé : Farine**

# **Plaque utilisée : Aluminium**

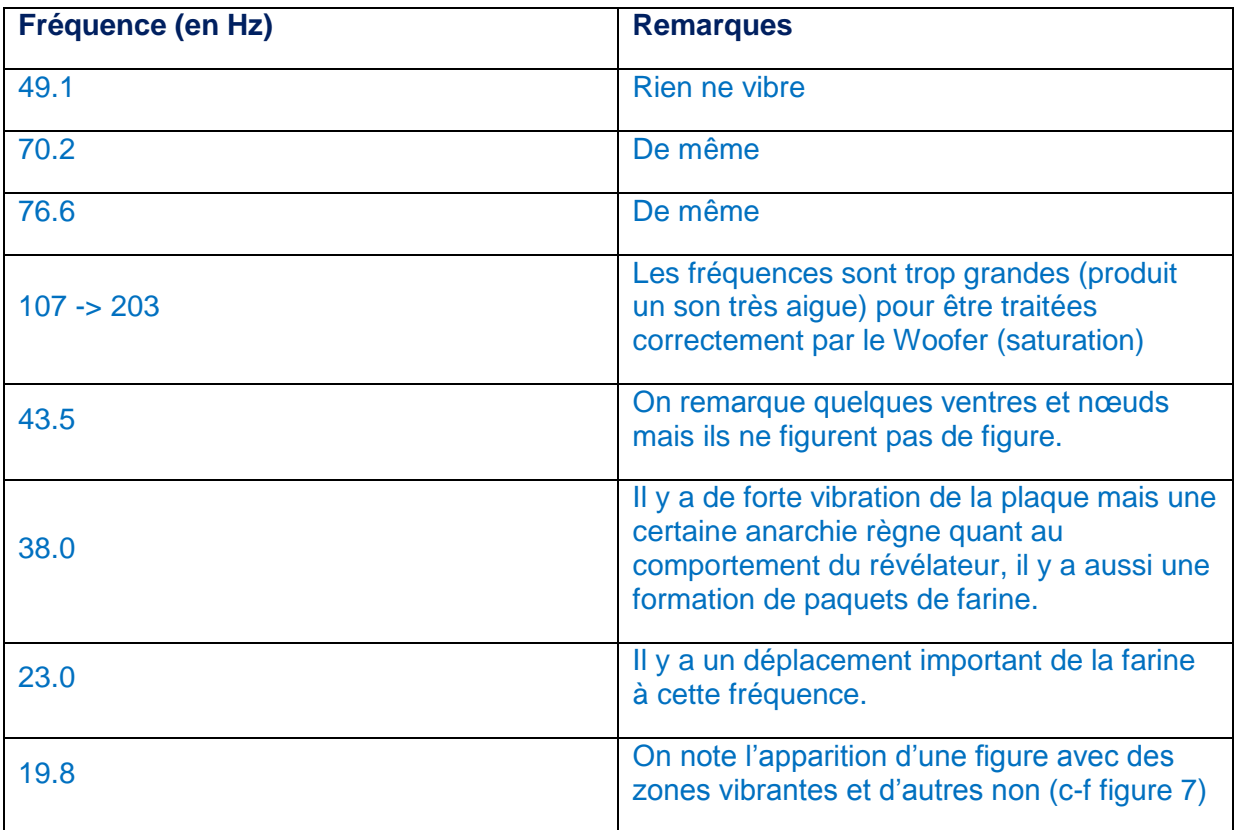

### *Graphiques représentant les fréquences propres :*

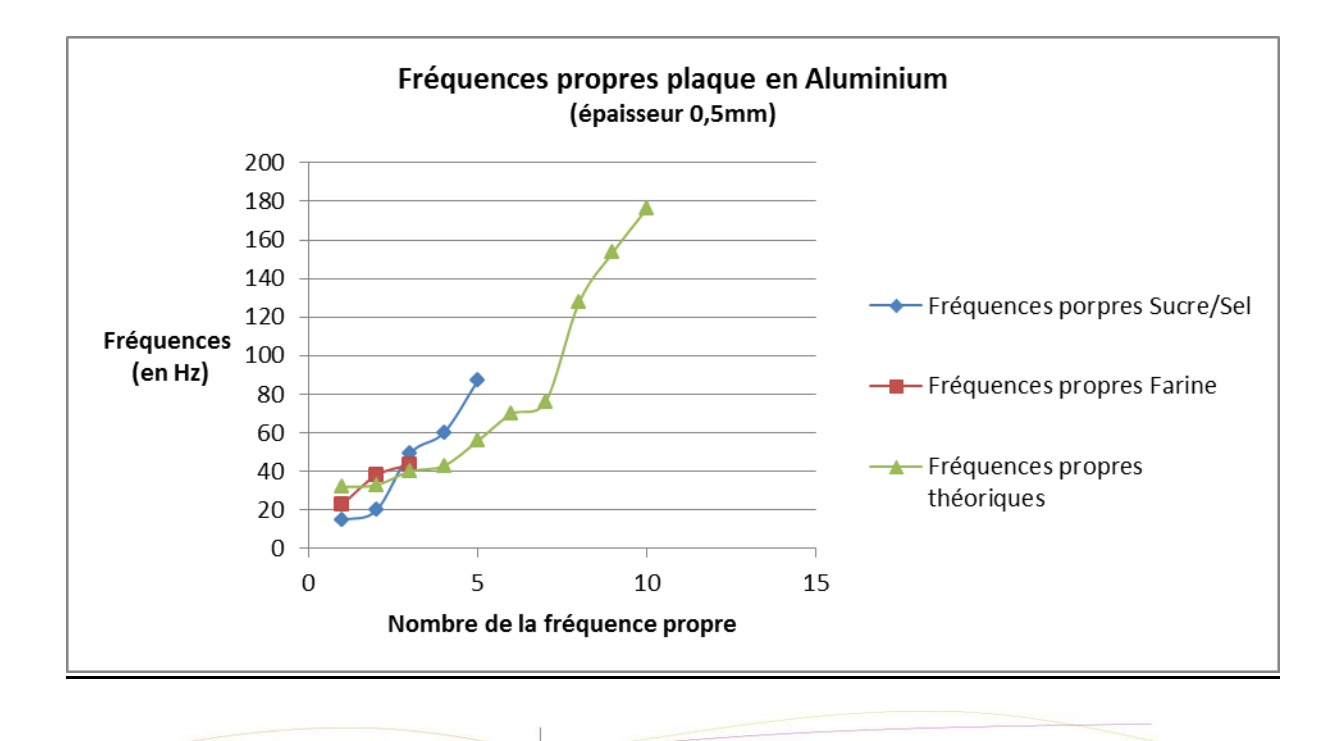

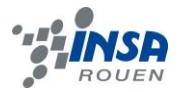

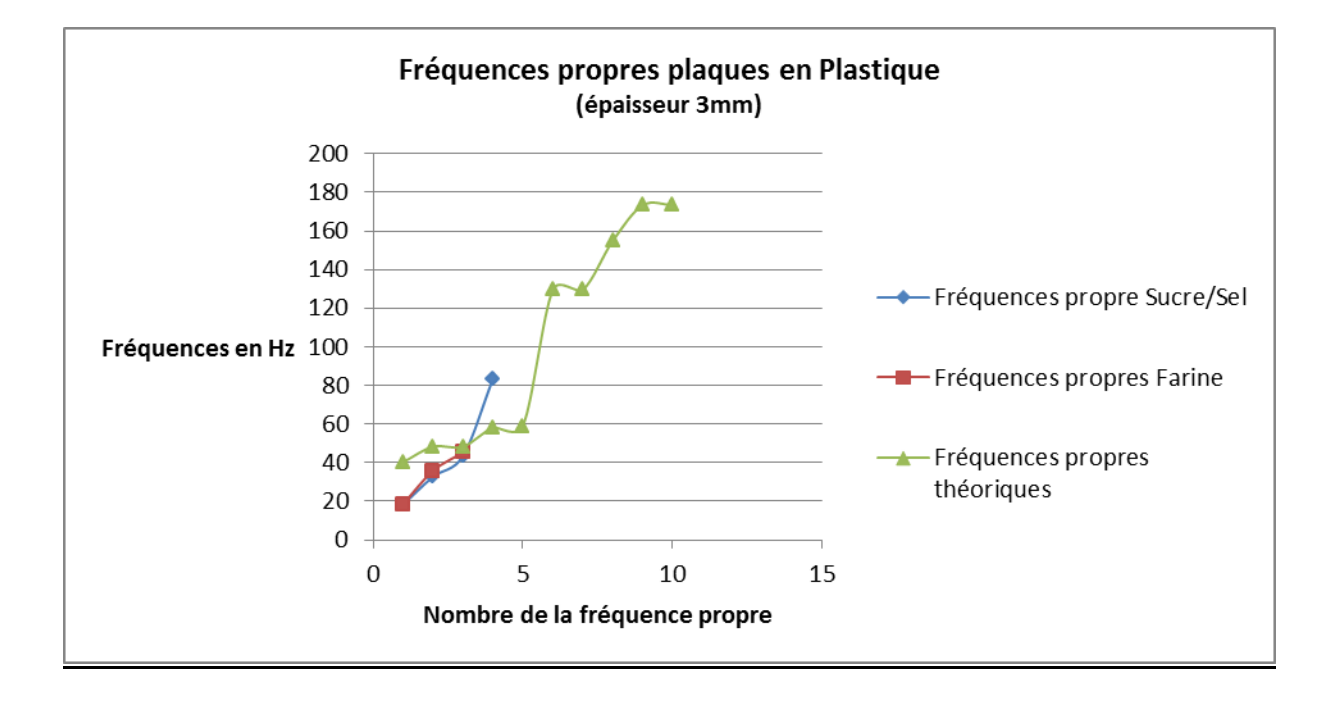

*Plus petits écarts relatifs entre les fréquences théoriques et les fréquences mesurées:*

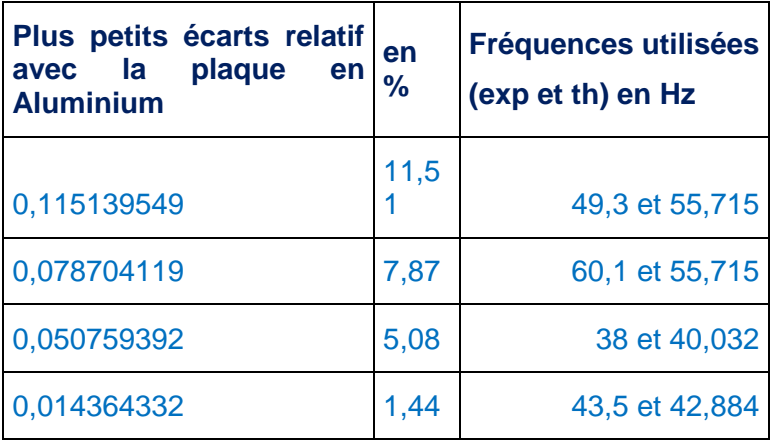

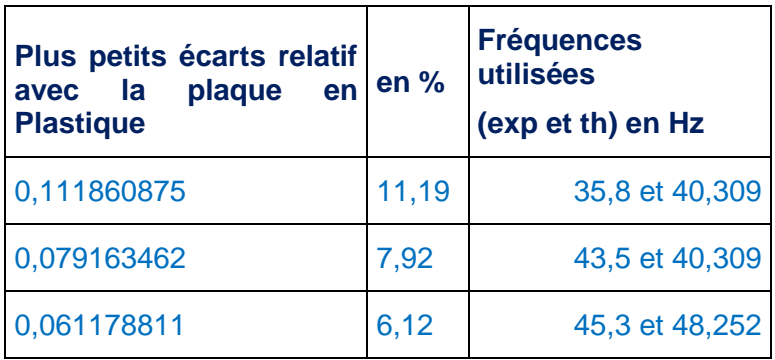

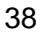

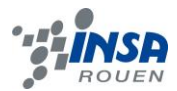

# <span id="page-38-0"></span>*8.1.4. Résultats pour un fluide*

# *Expérience 1 :*

**Fluide :** eau **// Hauteur :** 5,5cm

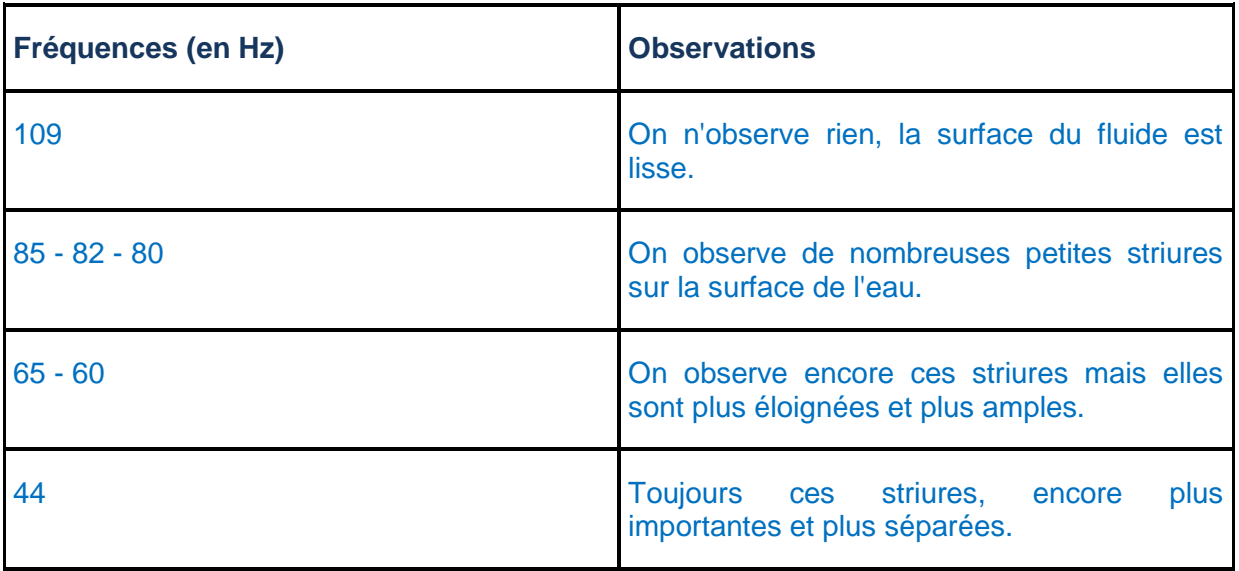

# *Expérience 2 :*

**Fluide :** eau **// Hauteur :** 1,2cm

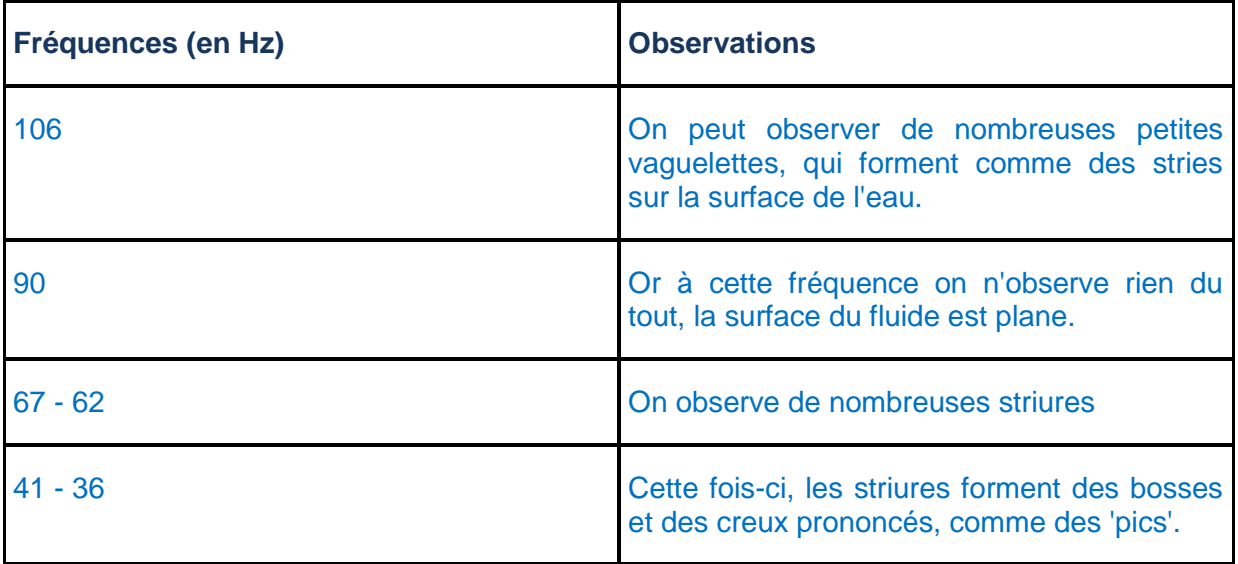

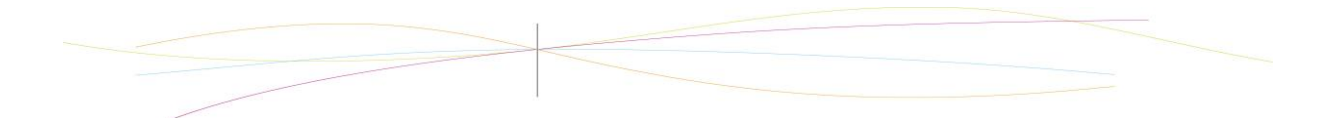

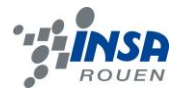

# <span id="page-39-0"></span>**8.2. Listings des programmes réalisés**

# <span id="page-39-1"></span>*8.2.1. Code sur Scilab*

clear stacksize('max');

*//Nombre de points sur la plaque = n\*n*  $n=25$ ; *//Côté d'une plaque en mètres*  $L=0.50$ ; *//Pas entre mailles spatiales*  $a=L/(n-1);$ 

*//Numéro de la valeur propre que l'on veut afficher*

valeurPropreAffichee=3; *//Ici on affichera donc le 3ème mode propre associé à la 3ème valeur propre*

*//Matrice symétrique de dimension n* S=diag(ones(n,1)\*-4)+diag(ones(n-1,1),1)+diag(ones(n-1,1),-1); *//Matrice identité de dimension n* Id=diag(ones(n,1)); *//Matrice nulle de dimension n* O=zeros(n,n);

*//Génération de la matrice à diagonaliser, cette matrice refète la manière dont vibrent les points verticalement* 

 $A = []$ ; for i=1:n Vect=[]; for  $j=1:n$ if  $j == i-1$  then Vect=[Vect Id]  $elseif == then$  Vect=[Vect S] elseif j==i+1 Vect=[Vect Id]

```
 else
        Vect=[Vect O]
      end
   end
   A=[A;Vect]
end
```
*//Vecteurs propres et valeurs propres de A*

```
[vecteursPropres,matDiagonale] =spec(A);
valeursPropres=diag(matDiagonale)/a^2;
```
# *//Affichage de la plaque et visualisation du mode propre*

```
valeurPropreSelection=valeursPropres(valeurPropreAffichee);
vecteurPropreSelection=vecteursPropres(:,valeurPropreAffichee)
k=1;
X=[];
for i=1:nX(i)=(i-1)^*afor j=1:nDeform(i,j)=vecteurPropreSelection(k);
     k=k+1;
   end
end
clf
surf(X,X,abs(Deform))
```
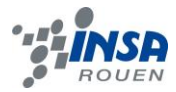

# <span id="page-41-0"></span>**8.3. Plan de conception du cadre**

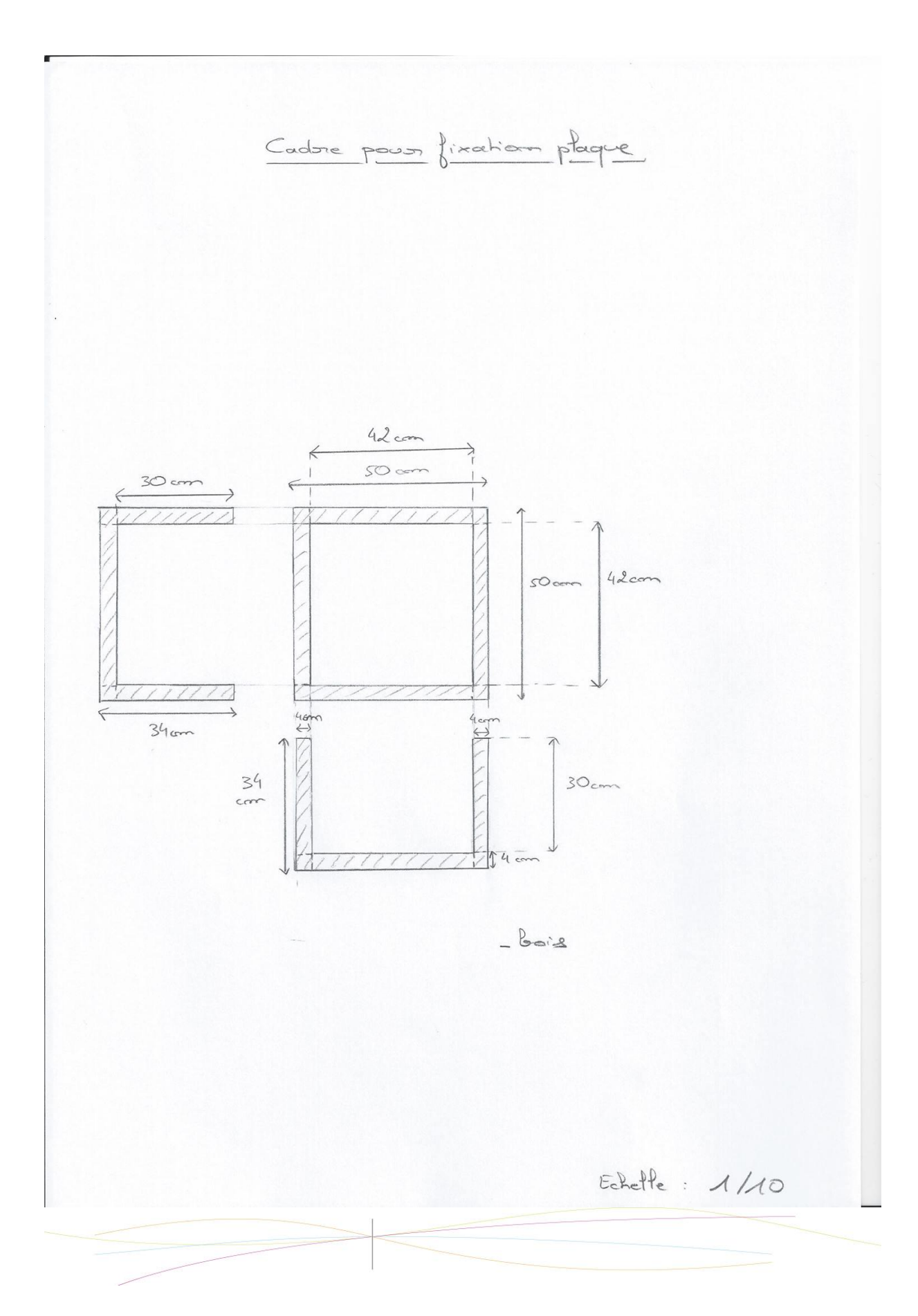